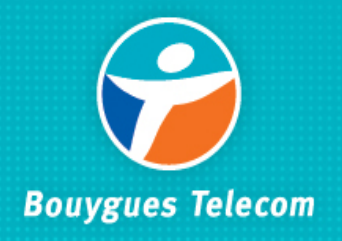

# **PLANIFICATION DE PLANIFICATION DE FREQUENCES GSM FREQUENCES GSM**

**Fabrice WANEGUE Fabrice WANEGUE**

# **Sommaire Sommaire**

- Le spectre fréquentielle
- La planification en fréquences fixes
- La planification en saut de fréquences
- Problèmes de la planification de fréquences
- Synthèse

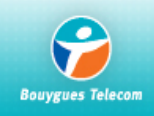

#### Le spectre fréquentielle : sommaire

- **•** Définitions
- Bande GSM 900 & 1800 MHz
- Zones
- Répartition des canaux en France
- Zones de coordination
- <sup>z</sup> Aux frontières

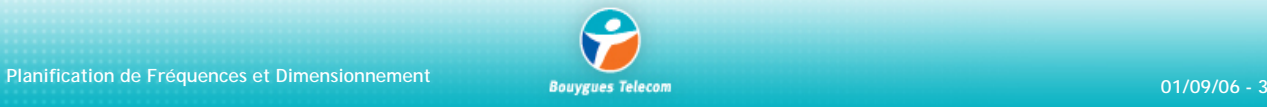

# **Définitions finitions**

¾ Ressource rare et difficile à obtenir (ARCEP)

¾ FDD (*Frequency Division Duplex*) : 2 sous bandes (*uplink* et *downlink*) permettant un filtrage et une séparation des voies (écart duplex)

¾ Bande divisée en canaux de 200 k*Hz*

¾ Chaque porteuse GSM est identifiée par un numéro de canal unique (ARFCN : *Absolute Radio Frequency Channel Number*) :

*Pour*  $1 ≤ n ≤ 124$ ,  $f<sub>d</sub> = 935 + (0.2×n)$ Pour  $512 \le n \le 885$ ,  $f<sub>d</sub> = 1805.2 + (0.2 \times (n - 512))$ Pour 975 ≤ n < 1024,  $f_d$  = 935 + (0.2 × (n − 1024))Extended − GSM

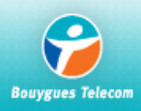

### **Bande GSM 900 & 1800 MHz Bande GSM 900 & 1800 MHz**

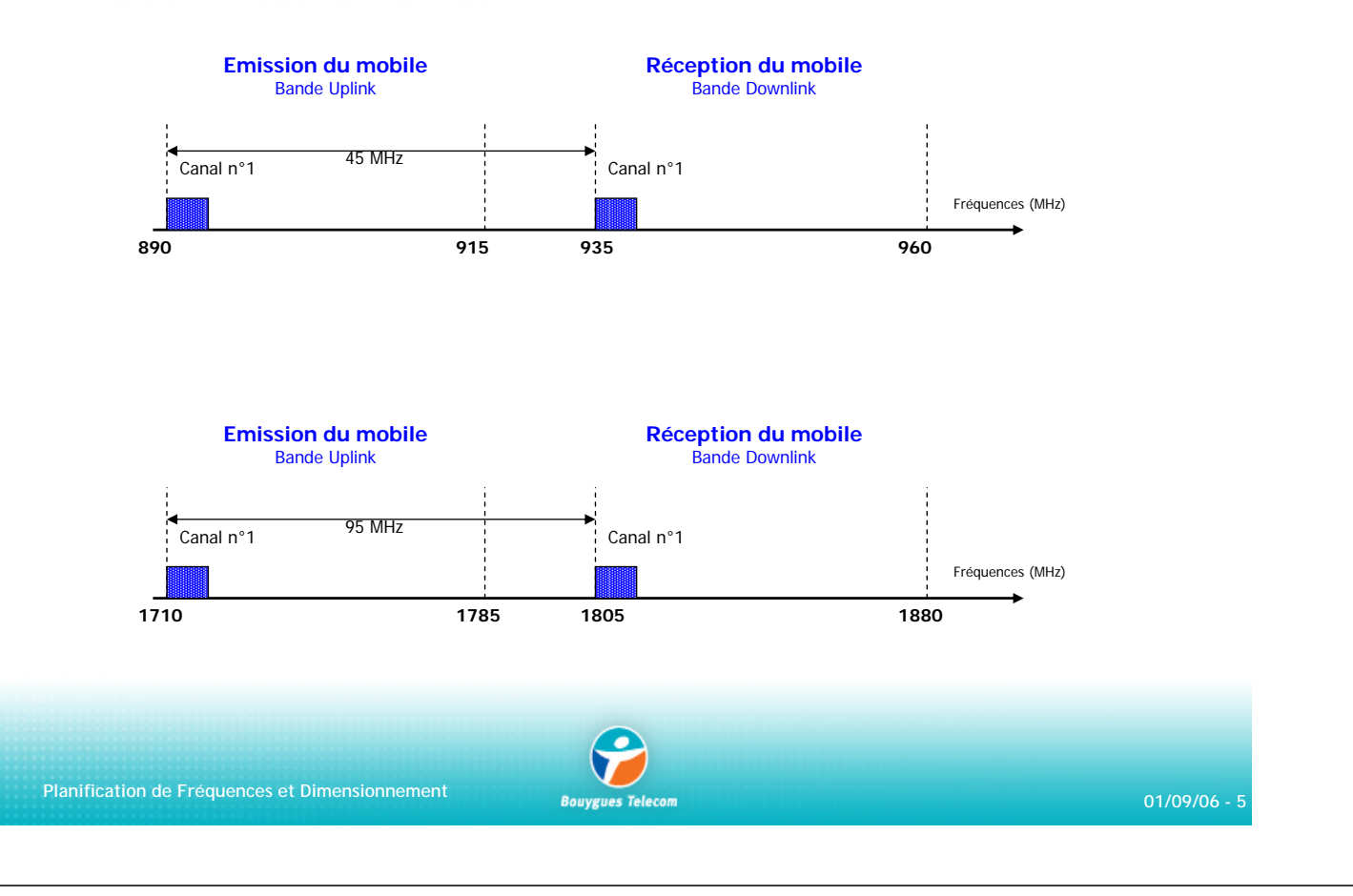

#### **Zones**

**ZTD :** La Zone Très Dense regroupe les agglomérations de Paris, Lille, Strasbourg, Lyon, Marseille, Toulouse, Bayonne, Nice-Cannes-Antibes.

**ZMA :** La Zone Militaire "A" regroupe les camps militaires de Bitche, Canjuers, Mailly, Mourmelon, Sissone, Suippes et Valdahon.

**ZMB :** La Zone Militaire "B" regroupe les camps militaires de Avon, Caylus, Coëtquidan, Fontevraud, La Cavalerie et La Courtine.

#### **ZPD :** Zone Peu Dense

de l'ARCEP.

**ZT :** La Zone de Transition est la partie restante non définie par une autre zone à laquelle il faut ajouter les villes de plus de 100 000 habitants. Ces villes sont représentées par un cercle de 10 km

(Limoges et Besançon sont concernées). Cette zone correspond au cumul des zones denses et moyennement denses définies dans les décisions

7TD ZMB  $ZMA$  $\overline{z}$ T ZPD. **Carte du GSM 900 en partage géographique sur la France**

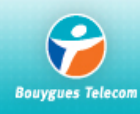

Le spectre est alloué par l'ARCEP aux opérateurs de téléphonie mobile de la manière suivante :

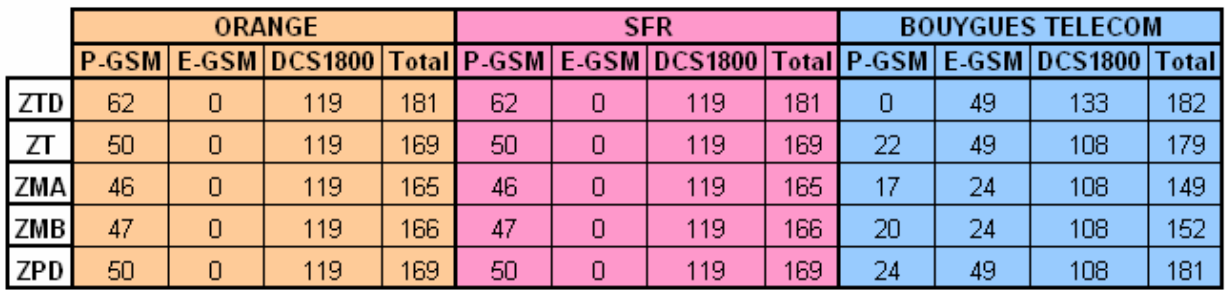

**Planification de Fréquences et Dimensionnement 01/09/06 - 7**

# **Répartition des canaux en France partition des canaux en France**

#### Répartition du spectre 900 *Primary* GSM entre opérateurs au 01/01/01

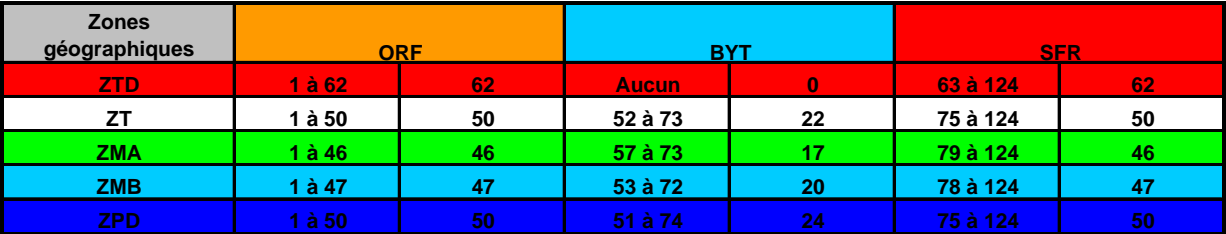

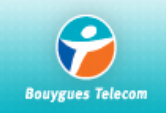

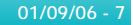

### **Répartition des canaux en France partition des canaux en France**

Utilisation du spectre 900 *Extended* GSM

*Bouygues Telecom* est autorisée par l'ARCEP à déployer un réseau E-GSM depuis le 4 juin 2002.

Depuis le 24 février 2005, *Bouygues Telecom* dispose de la totalité de la bande E-GSM (975 à 1023) sur l'ensemble du territoire métropolitain excepté dans les zones militaires où il utilise la moitié de la bande (1000 à 1023).

Les camps militaires sont définis comme un ensemble de communes avec un rayon de 20 km centrés sur les mêmes camps militaires du GSM 900.

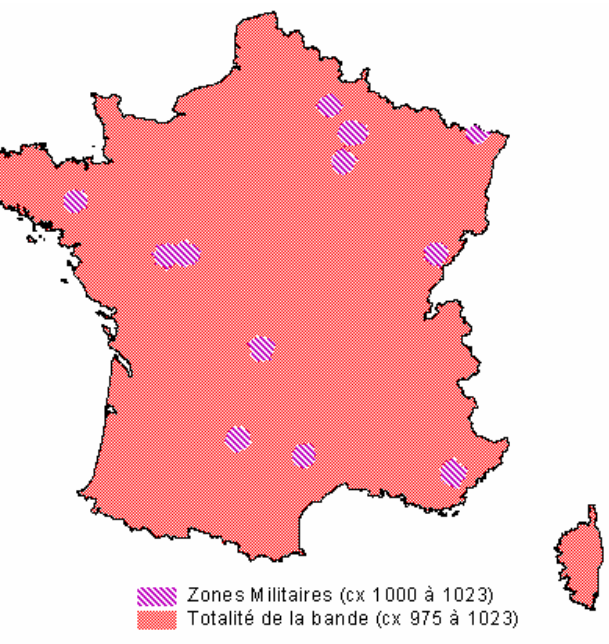

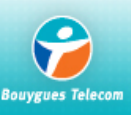

**Planification de Fréquences et Dimensionnement 01/09/06 - 9**

# **Répartition des canaux en France partition des canaux en France**

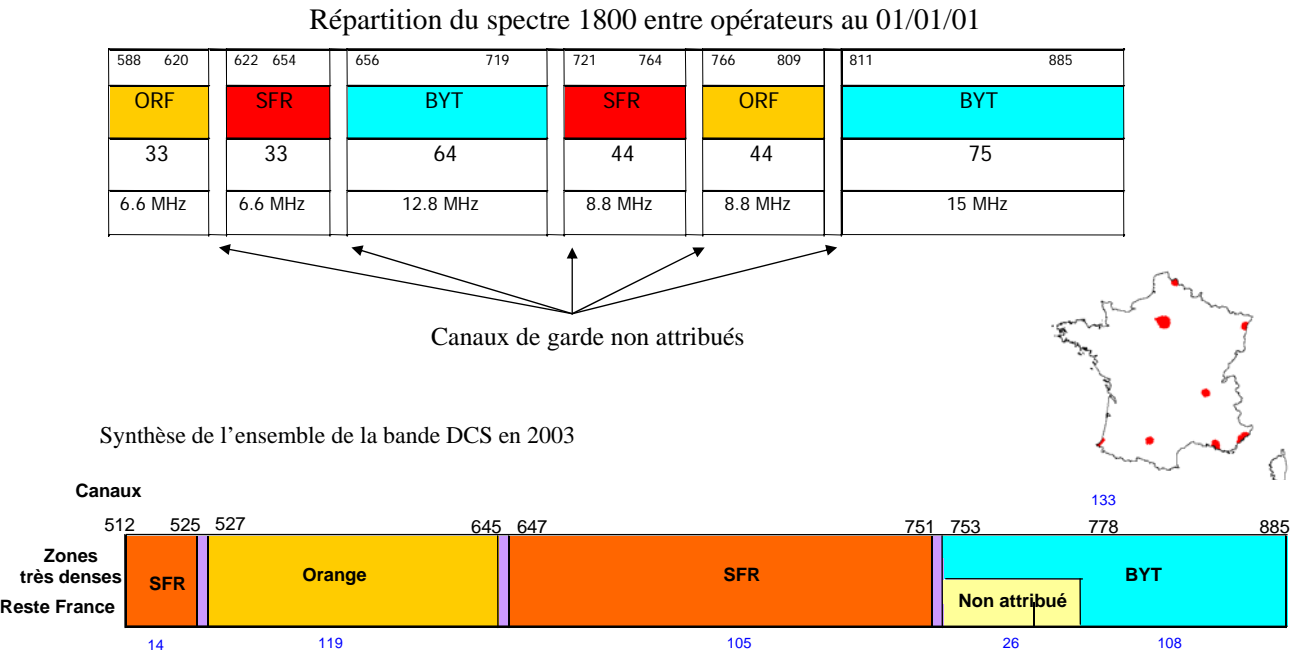

La zone d'attribution ZTD correspond aux zones de Paris, de Nice-Cannes-Antibes, de Lyon, de Toulouse, de Lille, de Marseille, de Strasbourg et de Bayonne.

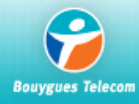

# **Zones de coordination Zones de coordination**

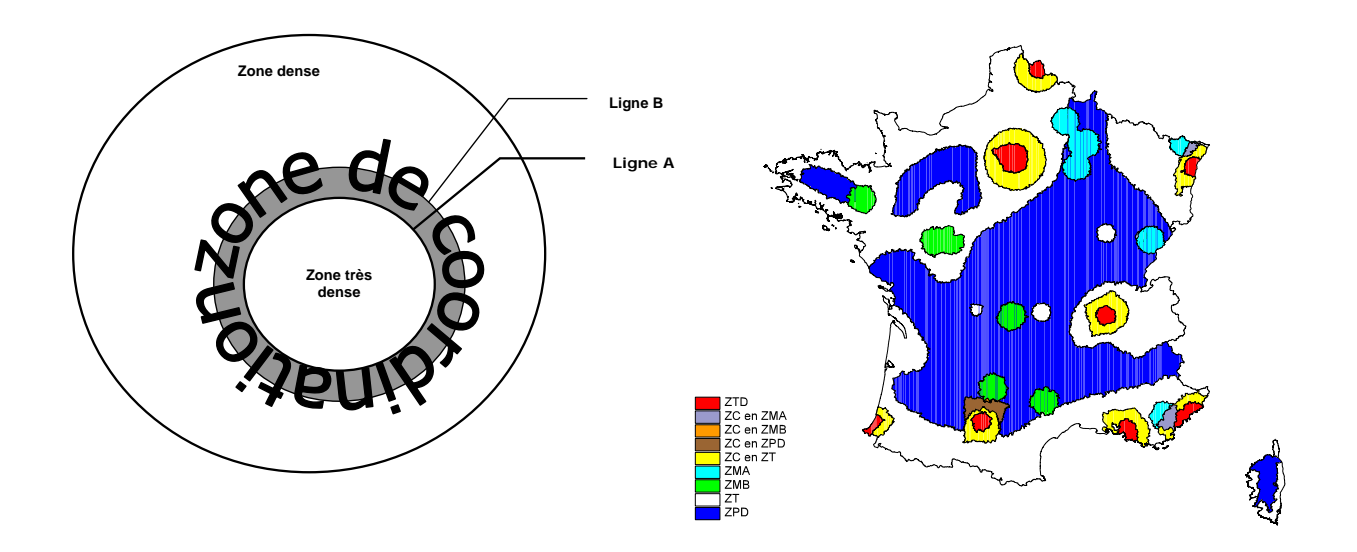

**Respecter un niveau de champ inférieur à -99 dBm sur les lignes A ou B en fonction de sa zone de service**

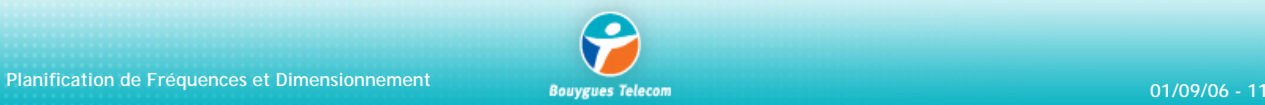

### **Aux fronti Aux frontières**

**Zone de coordination** : zone située en dehors de la zone de service sur laquelle un pays est autorisé à rayonner sous certaines conditions

**Canal préférentiel** : canal issu d'un partage du spectre aux frontières

#### **Règles** :

Utilisation d'une fréquence préférentielle si le niveau de champ est inférieur ou égal à -117 dBm à 15 Km de la frontière à l'intérieur du pays frontalier.

Utilisation d'une fréquence non préférentielle si le niveau de champ est inférieur ou égal à -117 dBm au niveau de la frontière du pays frontalier.

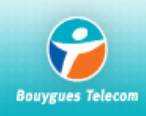

# **Aux fronti Aux frontières**

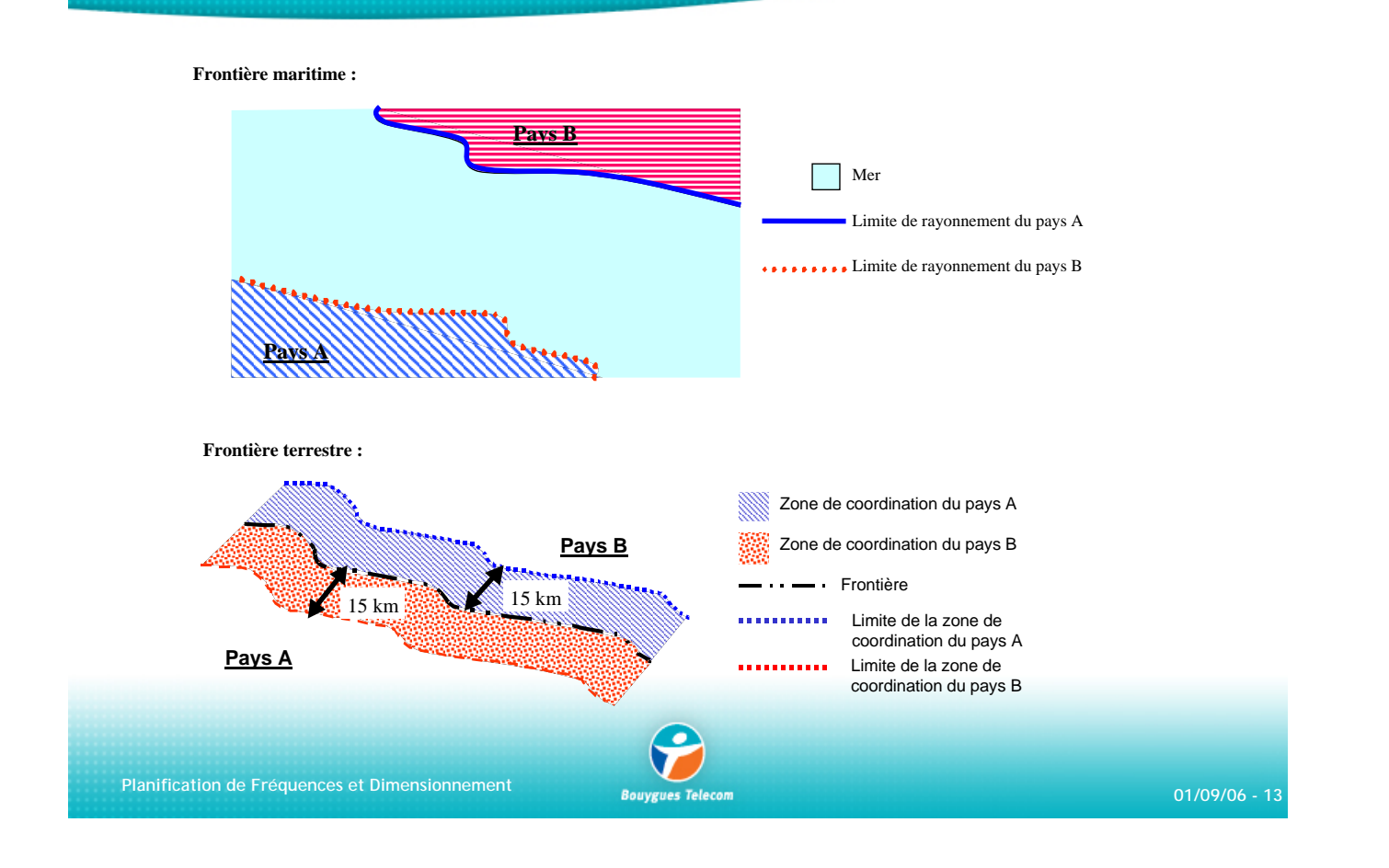

# **Aux fronti Aux frontières**

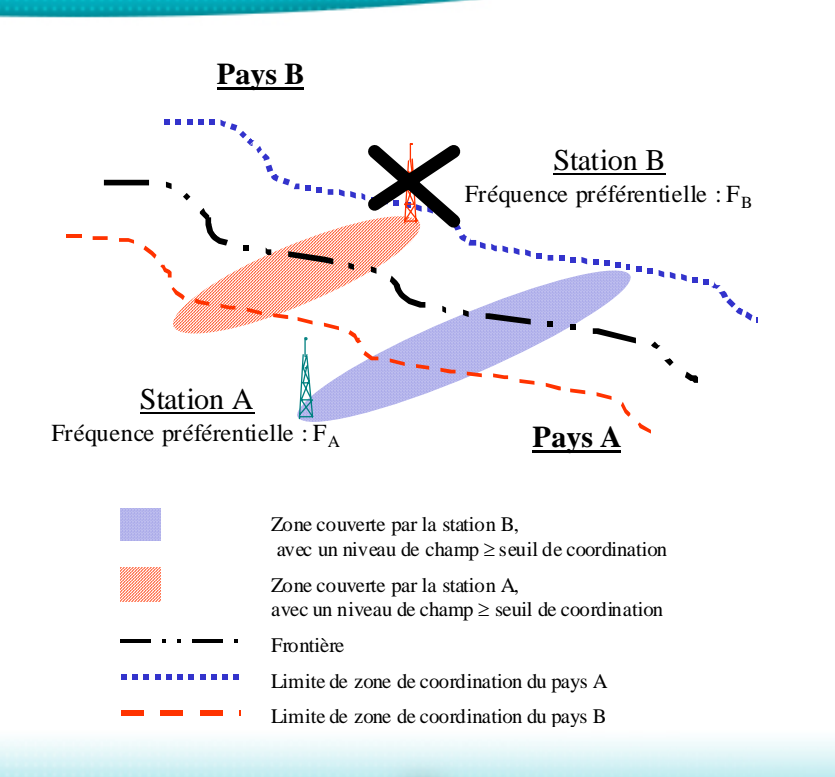

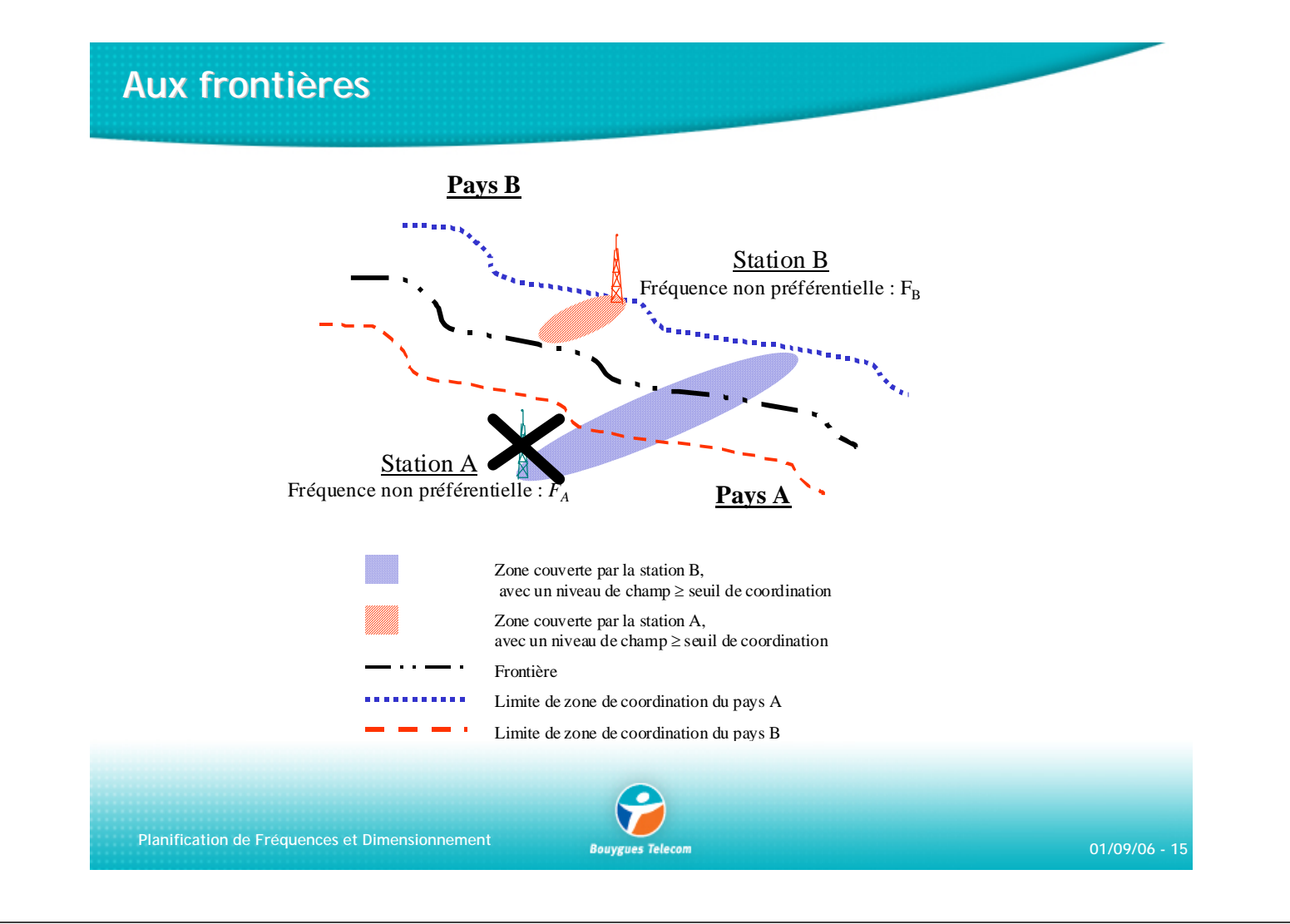

# **La planification en fréquences fixes : sommaire**

- Définitions : BCCH, BSIC, BTS, Voisinages
- Règles opérationnelles
- Motifs 7\*21, 4\*12
- **Interférences**
- Bande étalée bande séparée
- Outil de planification automatique de fréquences

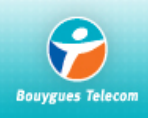

### **BCCH**

#### BCCH : *Broadcast Control Channel*

Il permet de diffuser des données caractéristiques de la cellule. Il comprend la diffusion régulière (fréquence balise) d'informations systèmes de plusieurs types, et cette diffusion est plus ou moins rapide suivant la nécessité du mobile. Ces informations déterminent les règles d'accès à la cellule :

- paramètres de sélection de la cellule (niveau du signal seuil, de puissance, ...).
- numéro de zone de localisation.
- les paramètres RACH (*Random Acess Channel*) donnent les règles d'accès aléatoire.
- indication au mobile des slots à écouter pour détecter les appels diffusés.
- description de l'organisation du canal CBCH (*Cell Broadcast Channel*).
- connaissance des fréquences des voies balises des cellules voisines.

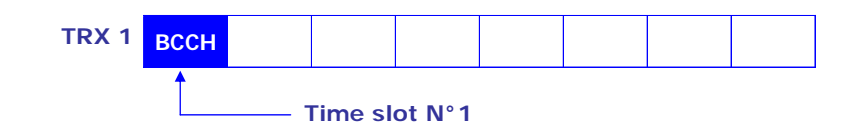

Par abus langage, on appelle BCCH la fréquence du premier TRX de chaque secteur.

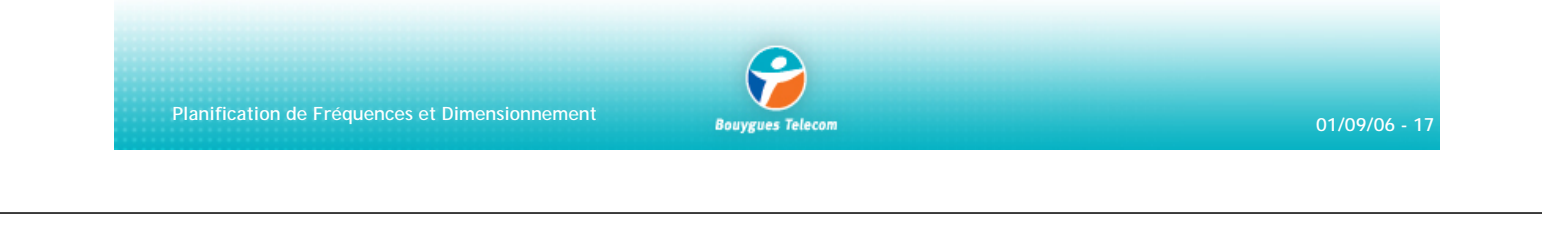

#### **BSIC**

#### Code de couleur BSIC : *Base Station Identification Code*

La même fréquence peut être utilisée pour supporter la voie balise de deux stations suffisamment éloignées. Les deux stations ne se brouillent pas sur leur zone de service respective mais un mobile situé à mi-distance peut recevoir alternativement l'une ou l'autre station avec un niveau de champ suffisant. Afin de différencier les deux stations, on utilise le code de couleur BSIC :

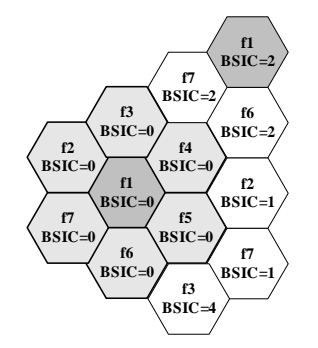

La fréquence indiquée dans chaque cellule est celle de la voie balise. Sur la figure, on a pris un exemple avec un motif de taille 7.

Le couple (fréquence, BSIC) permet sur une zone donnée de déterminer parfaitement une cellule. A l'intérieur d'un motif, on utilise le même BSIC. Ainsi, les cellules voisines (cellules de fréquences de voie balise identique) ne font pas partie du même motif.

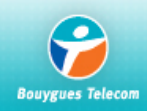

### **BSIC**

Le couple (fréquence, BSIC) permet sur un zone donnée de déterminer parfaitement une cellule. A l'intérieur d'un motif, on utilise le même BSIC. Ainsi, les cellules voisines (cellules de fréquences de voie balise identique) ne font pas partie du même motif.

Utilisé dans le processus de *handover*, il est composé de 2 champs :

le **NCC** (Network Color Code) et le **BCC** (Base Color Code)

Le NCC permet à un mobile de différencier des cellules ayant les mêmes références

(BCC , BCCH) mais appartenant à un réseau étranger.

Le BCC permet de différencier les cellules voisines d'une même cellule et partageant la même

fréquence BCCH.

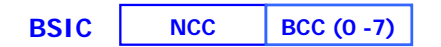

**Planification de Fréquences et Dimensionnement 01/09/06 - 19**

#### **BTS**

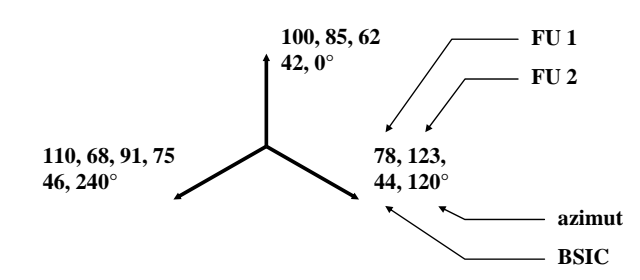

Une BTS (et la cellule associée) est caractérisée par : son numéro de BCCH (ou fréquence " balise " de la BTS, cette fréquence est importante car elle véhicule les informations relatives à la cellule) le BSIC associé son identifiant : le CI (Cell Identifier). Son LAC (Location Area Code).

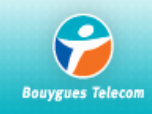

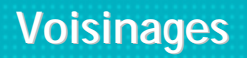

L'abonné GSM doit pouvoir passer d'une cellule à l'autre sans que sa communication ne soit coupée. Pour que le *handover* se réalise correctement, il faut déclarer à l'OMC les cellules voisines de celle ou la communication se déroule. En effet, un HO se prépare de la manière suivante :

- la BTS transmet au mobile le numéro de BCCH et BSIC de ses cellules voisines.
- le mobile effectue des mesures de niveau de champ sur ces fréquences et les transmet à la BTS.
- la BTS transmet au BSC ces valeurs.
- Le BSC décide ou non le *handover*.

cellules 1 à 7 voisines réciproques (entrantes et sortantes) de la cellule 0. Dans certains cas, il sera également nécessaire de déclarer C8 et C9 voisines réciproques.

Enfin, il arrive que la cellule couvre au delà de sa zone théorique. Dans ce cas :

si la tache est importante ( C0'), elle sera déclarée voisine réciproque de C8, C11, et C12.

si la tâche est petite (résurgence R0), il faudra déclarer les relations uniquement sortantes vers C8, C9, C10, C11, afin d'empêcher le mobile de rentrer dans cette résurgence et, si c'est le cas, lui éviter d'y rester piégé.

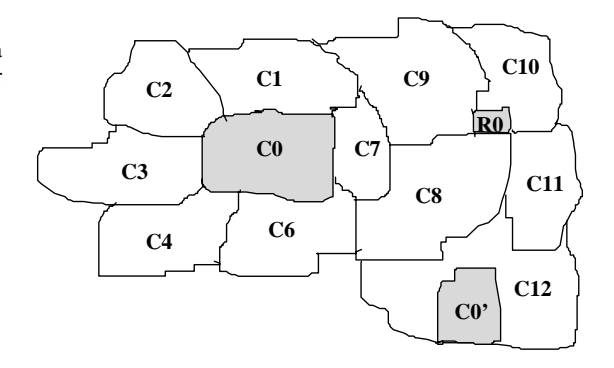

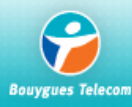

**Planification de Fréquences et Dimensionnement 01/09/06 - 21**

#### **Règles opérationnelles**

#### **Couple BCCH / BSIC :**

• Une cellule et une de ses voisines déclarées ne peuvent avoir le même couple BSIC/BCCH

• Plusieurs voisines d'une même cellule ne peuvent pas avoir le même couple BSIC/BCCH.

Intra-site : Écart inter-canaux de 2 entre 2 TRX de 2 cellules. Inter-site : Écart inter-canaux de 2 entre 2 TRX de 2 cellules de 2 sites assez proches. Intra-cellule : Écart inter-canaux de 3 sur les canaux utilisés sur un même secteur.

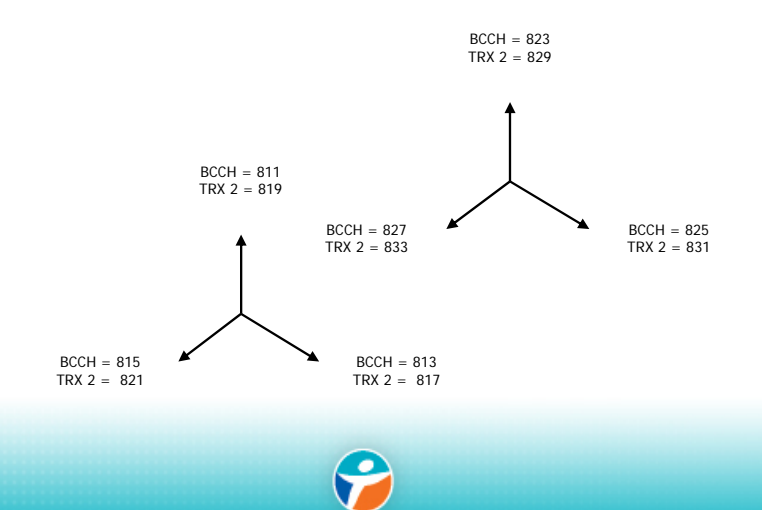

**Planification de Fréquences et Dimensionnement 01/09/06 - 22**

### **Notion de motif Notion de motif**

Motif : Un motif A\*B consiste en une répétition de B fréquences sur chaque plaque identique de A sites.

$$
\frac{C}{I} = \frac{1}{6} \left(\frac{D}{R}\right)^{\gamma}
$$

C : signal utile

I : signal interféreur

D : distance entre BTS de référence est ses six voisines

γ : constante dépendant de l 'environnement (rural, urbain, dense)

R : rayon de la cellule

N<<I : interférence cocanale prépondérante

 $\checkmark$  Compromis interférence/couverture/paramétrage

 $\checkmark$  réseau phase 1 : C  $\hat{\to}$  Trafic

 $\checkmark$  réseau phase 2 : Trafic  $\hat{\to}$  I

 $\checkmark$  réseau phase 3 : C / I / Trafic

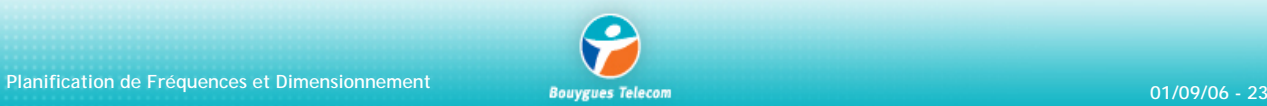

#### **Motif 7\*21 Motif 7\*21**

 $\checkmark$  Utilisation de 21 fréquences réparties identiquement sur chaque plaque de 7 sites

 $\checkmark$  Canaux 811 à 832 (bande continue) avec 829 canal « joker », éviter interférence en adjacence

 $\checkmark$  Utilisation de ce motif pour planifier la couche BCCH ; motif plus petit trop générateur d'interférence, éventuellement utiliser des fréquences joker sur zones difficiles (reliefs, côtes, azimuts non standards en zone rurale)

 $\checkmark$  Avec 75 canaux, 3 motifs 7\*21 : couche BCCH + 2 couches TRX TCH (réseau à l'ouverture)

 $\checkmark$  Au delà 3 TRX par cellule, motif 4\*12

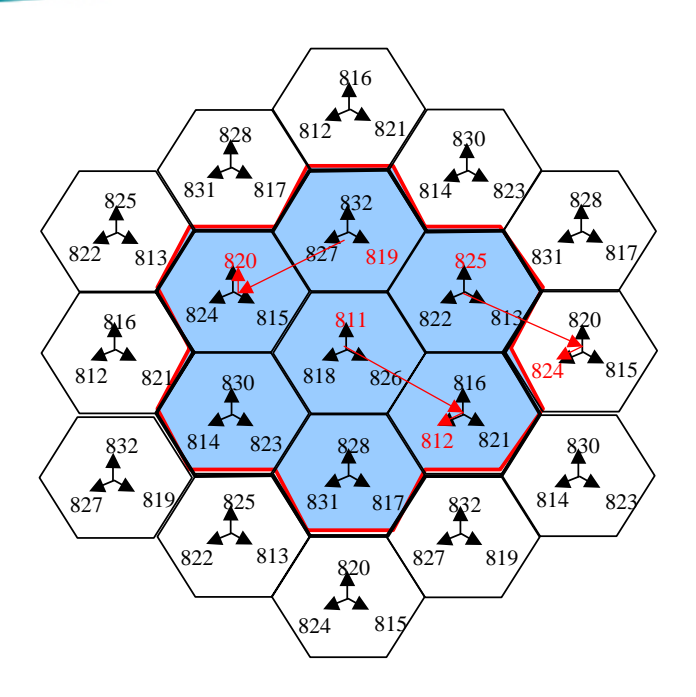

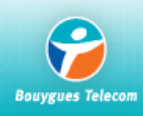

# **Motif 4\*12 Motif 4\*12**

 $\checkmark$  Utilisation de 12 fréquences réparties identiquement sur chaque plaque de 4 sites  $\checkmark$  Canaux 833 à 844 (bande continue)

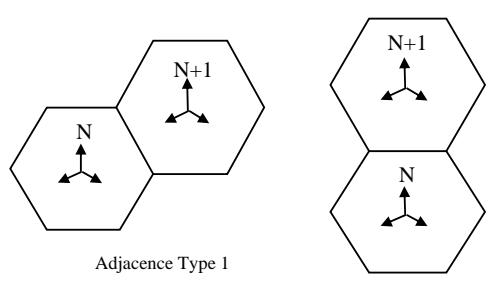

Adjacence Type 2

 $\checkmark$  On constate une seule adjacence de type 1, les autres sont de type 2 (meilleur C/A sur grille régulière).

 $\checkmark$  Avec 75 canaux, 1 motif 7\*21 BCCH, 4 motifs  $4*12$  TRX/TCH  $\rightarrow$  limite 5 TRX par cellule

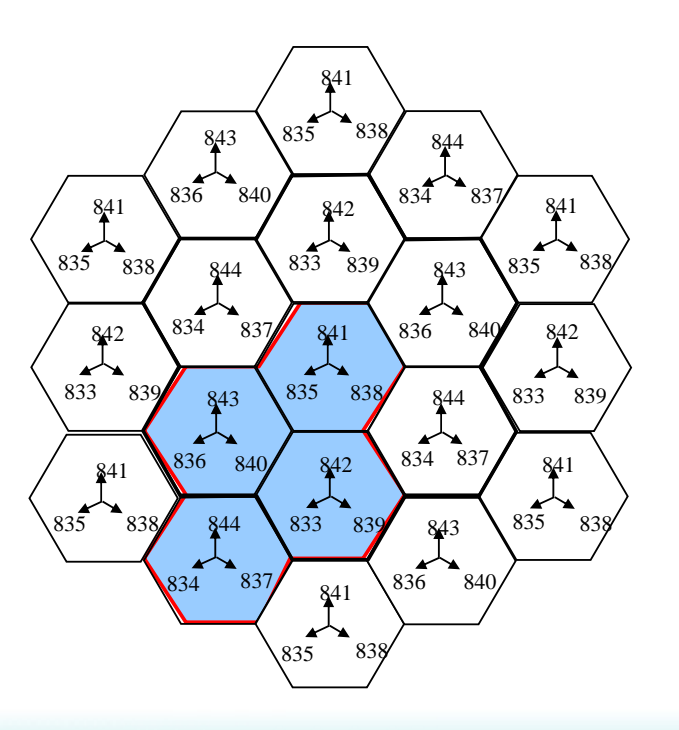

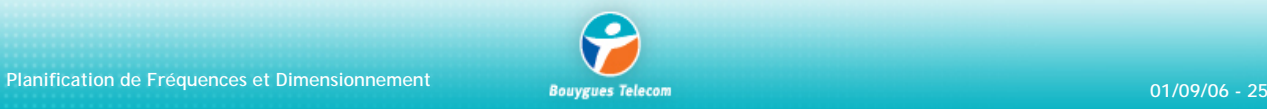

#### **Interférences**

En **théorie**, pour planifier un canal la norme impose d'avoir :

 $\checkmark$  Interférences cocanales  $C/I > 9$  dB( $f_0 \pm 200$  kHz)

#### $\checkmark$  Interférences canaux adjacents

 $C/A_1 > -9$  dB (f<sub>0</sub>  $\pm$  400 kHz)  $C/A_2$  > - 41 dB ( $f_0 \pm 600$  kHz)

En **pratique**, pour détecter correctement les interférences on utilise :

- $\checkmark$  un outil de simulation de propagation calibré à longue distance (15 kms)
- $\checkmark$  on considère que l'adjacence d'ordre 2 est toujours respectée
- $\checkmark$  C/A<sub>1</sub> toujours positif car l'interféreur adjacent devient *best serveur*
- $\checkmark$  fixer un seuil de C/I et un pourcentage de surface interférée
- $\checkmark$  privilégier BCCH devant TRX TCH

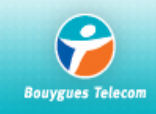

#### ª En **bande étalée** :

On utilise toute la bande de fréquences sans faire de distinctions entre les canaux BCCH et les canaux TCH. Problème possible sur la couche BCCH lors de la montée du trafic (création de TRX).

#### ª **En bande séparée**

Le spectre est divisé de telle façon que chaque couche a une plage de fréquences dédiée, éventuellement les couches macrocellules 900, macrocellules 1800, microcellules, zones spéciales.

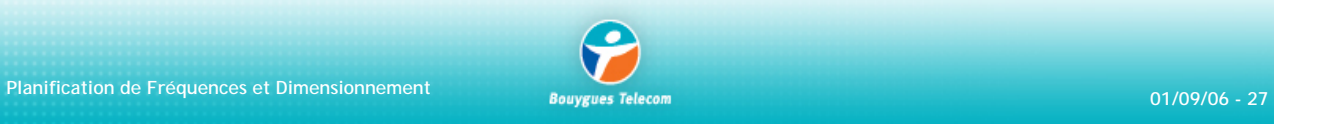

# **Outil de planification automatique de Fréquences**

#### **Données d'entrée**

Table d'interférences Fichier de voisinages Fichiers d'exceptions

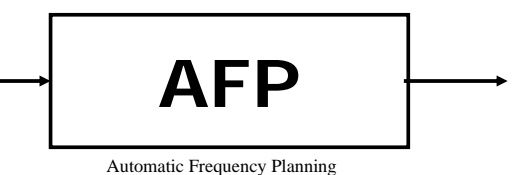

**Données de sortie** Fichier Fréquences affectées aux sites

Fichier d'analyse des résultats

Par rapport à une planification manuelle, on constate une diminution significative du pourcentage de surface interférée. Ce type d'outil permet une planification en bande étalée ou séparée, et il fonctionne par un système de couches affectées de poids et de pénalités.

Couches : BCCH, TRX, sites hauts, microcellules...

Poids : table d'interférence

Pénalités : contraintes de planification violées (voisinages > cocanal > adjacence…),

%max de zone interférée pour la couche BCCH et les canaux de trafic, sur tout le plan.

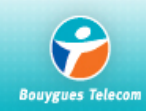

#### **Table d'interférences** :

 $\checkmark$  Elle contient, pour chaque cellule, la liste de celles dont le signal parvient jusque dans sa zone de couverture. Il faut donc que les prédictions aient été faites sur une distance assez grande.

 $\checkmark$  Elle repose sur la relation entre la valeur de C/I ou C/A sur un pixel et le pourcentage d'appels (ou de surface du pixel) qui sera affecté par les interférences.

9 Ce calcul est basé sur les propriétés statistiques de la propagation qui donnent en chaque pixel une densité de probabilité gaussienne pour la puissance du signal reçue. La valeur calculée par l'outil de prédiction correspond à la moyenne de la gaussienne.

 $\checkmark$  Les C/I et C/A obéissent donc à la même loi que les signaux qui les composent, car l'addition de deux gaussiennes est une gaussienne.

9 Pour chaque valeur d'interférence, on peut en déduire la probabilité correspondante qui est assimilée à un taux d'appels perturbés. La formule utilisée est donc :

> $dB$   $\frac{1}{-\infty}$   $\sqrt{2\pi}\sigma$  $\mu_{C/A} = -9 \text{ dB}$  $\mu_{C/I} = 9$  dB  $\sigma = 8$

**Planification de Fréquences et Dimensionnement 01/09/06 - 29**

# **Outil de planification automatique de Fréquences**

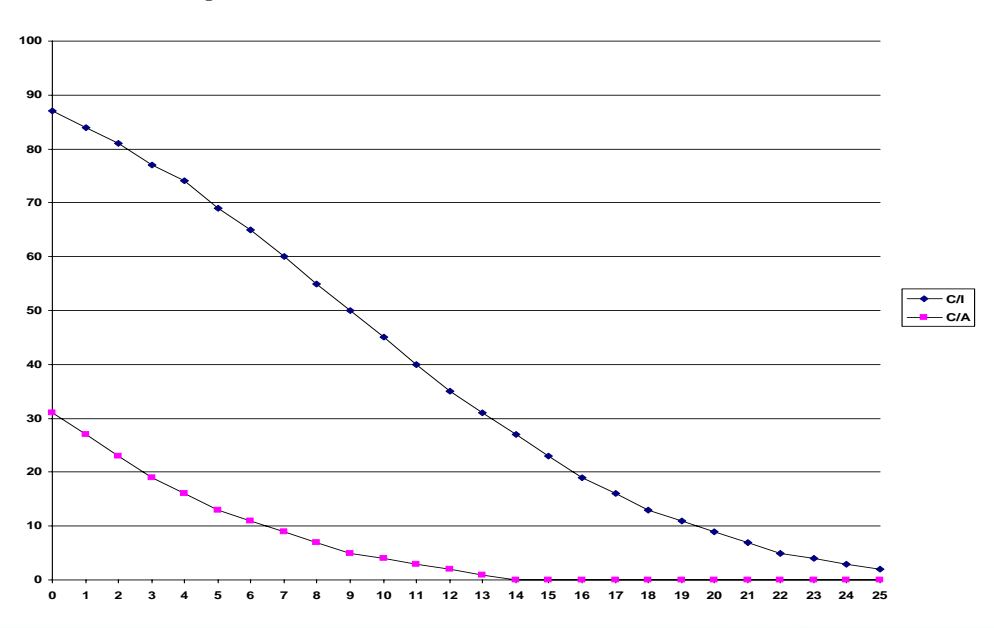

Les valeurs par défaut définissent les courbes suivantes :

 $(x-\mu)$ 

 $\overline{\phantom{a}}$ ⎝  $-\left(x-\right)$   $\overline{\phantom{a}}$ ⎠ ⎞

2

∫ −∞

 $(C/I > x) = 1 - \int_{0}^{C/I} \frac{1}{\sqrt{1 - \frac{1}{C}} \sqrt{1 - \frac{1}{C}} \sqrt{1 - \frac{1}{C}} \sqrt{1 - \frac{1}{C}}$ 

 $P(C/I > x) = 1 \frac{1}{\sqrt{C}} e^{(\frac{2\sigma^2}{a})} dx$ 

 $C/I$  ou  $C/A$  **1**  $\left| \frac{f(x)}{f(x)} \right|$ 

 $\int_{0}^{1} \frac{\cot C}{A} \frac{1}{1} \frac{1}{2\sigma^2}$ 

2

 $> x$ ) = 1 –

### **Outil de planification automatique de Fréquences**

9 Ensuite, pour chaque pixel de chaque cellule, l'outil de prédiction détermine le *bestserver* et les interféreurs.

 $\checkmark$  Pour chacun d'entre eux, il calcul les valeurs de C/I et C/A qui seraient créées si on leur assignait le même canal que le serveur du pixel ou un canal adjacent.

9 Avec les courbes, il en déduit le pourcentage de zone interférée correspondant.

 $\checkmark$  Il construit ainsi deux matrices, contenant pour chaque cellule l'influence de toutes les autres si elles avaient le même canal qu'elle ou un canal adjacent :

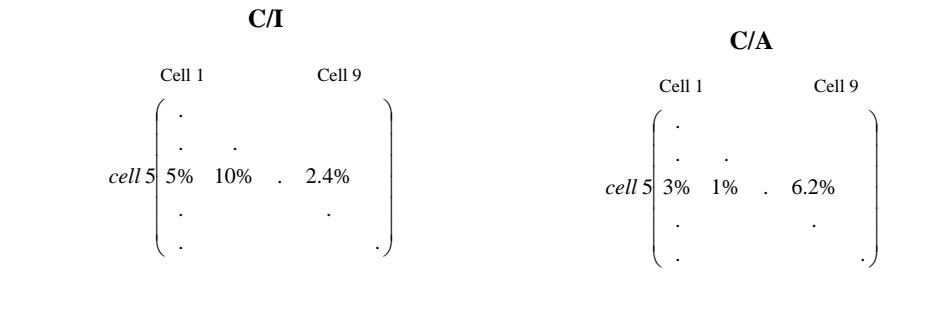

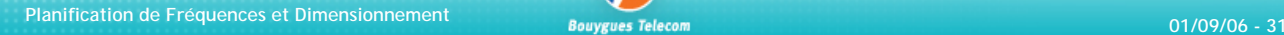

# **Outil de planification automatique de Fréquences**

**Fichier de voisinage** : il contient pour chaque cellule la liste de ses voisines. L'outil va analyser les cellules dont la couverture est adjacente à la cellule considérée. Ce qui permettra une analyse des écarts requis entre les canaux de voisines.

#### **Fichier d'exception** : il contient par exemple,

- $\checkmark$  l'écart entre canaux entre deux cellules faisant un nombre de Ho au-dessus d'un certain seuil.
- $\checkmark$  L'écart intercanaux entre les cellules répertoriées dans les derniers problèmes réseau.
- $\checkmark$  La liste des fréquences illégales de certaines cellules particulières.

 $\checkmark$  Pour chaque site intégré prochainement, l'écart intercanaux avec les cellules formant les deux premières couronnes autours du site afin de tenir compte des futurs *Handover*.

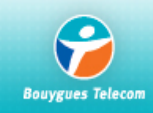

### **Outil de planification automatique de Fréquences**

**Planification des BSICs** : utilisation d'une moulinette de détection des conflits BCCH/BSIC

Règles d'attribution d'un BSIC :

 $\checkmark$  Une cellule et une, ou plusieurs, de ses voisines déclarées à l'OMC ne peuvent pas avoir le même couple BCCH/BSIC

9 Plusieurs voisines d 'une même cellule ne peuvent pas avoir le même couple BCCH/BSIC

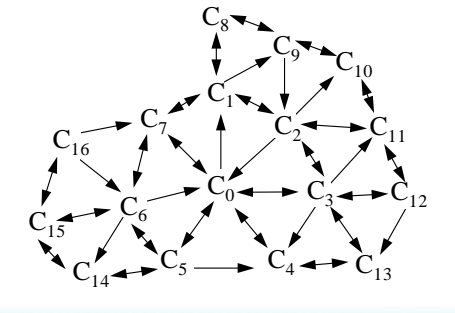

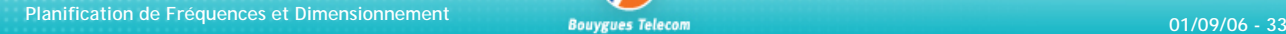

# La planification en saut de fréquences : sommaire

- Conditions de passage
- Qu'est ce que le saut de fréquences ?
- En bande de base en mode synthétisé
- Paramètres
- Motifs 1\*1, 1\*3
- Charge fréquentielle
- Comparaison des motifs 1\*1 et 1\*3
- Gain du saut de fréquences

Conditions de passage en saut de fréquences :

- $\checkmark$  50 % des cellules atteignent 3 TRX et le reste du réseau urbain atteint 2 TRX.
- $\checkmark$  Maturité du réseau atteinte et traduite par une optimisation des sites (tilts, azimuts, antennes...).
- $\checkmark$  Entame la phase de densification du réseau.
- $\checkmark$  Le réseau doit impérativement avoir une bonne qualité afin de la maintenir (pour préserver la qualité du BCCH).

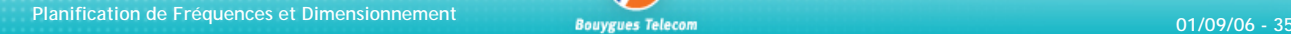

# **Qu'est ce que le saut de fréquences ?**

Technique d'étalement de spectre :

Modulation de l'information utile par un code pseudo aléatoire.

Introduit, à l'origine, par les militaires pour coder les transmissions.

Le saut de fréquence rapide (*Fast Frequency Hopping*)

Le saut de fréquences lent (*Slow Frequency Hopping*) : GSM - DCS

Saut de fréquences en bande de base (coupleur à cavité)

Saut de fréquences en mode synthétise (coupleur hybride).

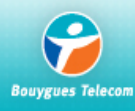

### Le saut de fréquences en bande de base

La fréquence de chaque TRX reste fixe.

Les communications changent de fréquence à chaque burst, c'est-à-dire que la communication saute sur un *timeslot* d'un autre TRX.

De ce fait, le nombre de fréquences dans la séquence de saut est égal au nombre de TRX dans la cellule.

Les TCH du premier TRX peuvent sauter eux aussi.

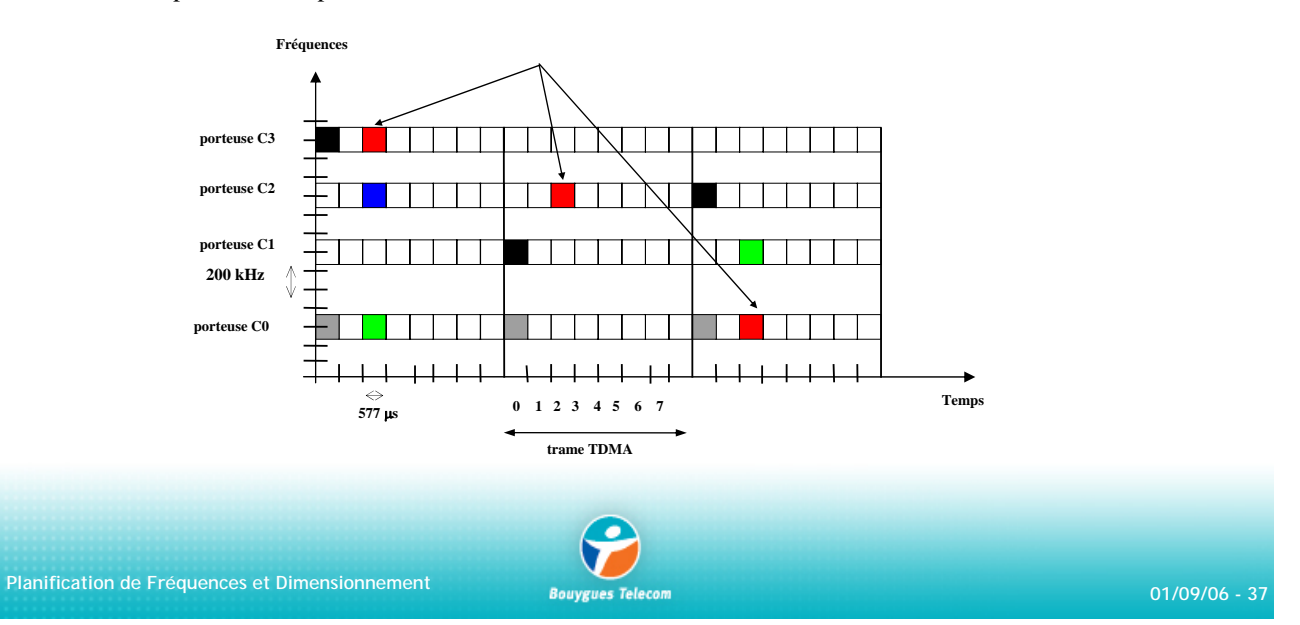

### Le saut de fréquences en mode synthétisé

Une communication est toujours gérée par le même TRX et le même *timeslot.*

La fréquence d'émission de chaque TRX change avec chaque burst, grâce à un synthétiseur de fréquence.

Le premier TRX ne peut pas sauter car le *timeslot* 0 doit rester en fréquence fixe.

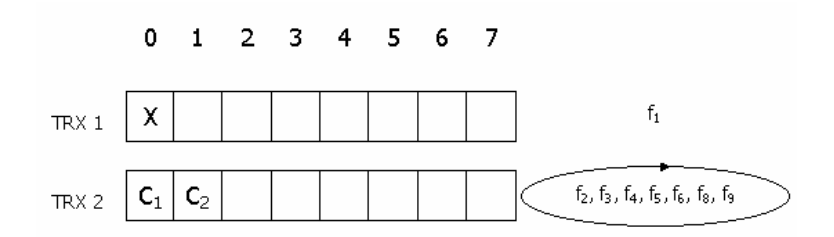

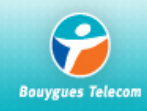

9 La **MALIST** : *Mobile Allocation LIST* Liste des fréquences de saut. Au maximum, on a 64 canaux. N, longueur de la MALIST

9 Le **HSN** : *Hopping Sequence Number* Ce paramètre définit la loi de saut. Il y a 64 lois de saut différentes et pseudo orthogonales entre elles. 0 : pour la loi cyclique

1 à 63 : lois pseudo aléatoires

Généralement, on attribue un HSN par site physique, HSN=0 n'est pas implémenté car il engendre plus de collisions.

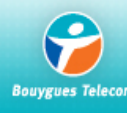

**Planification de Fréquences et Dimensionnement 01/09/06 - 39**

### **Paramètres**

#### 9 Le **MAIO** : *Mobile Allocation Index Offset*

Index qui permet un décalage sur la position du canal d'émission dans la MALIST. Cela permet d 'avoir orthogonalité entre deux TRX synchrones ayant la même séquence de saut (même HSN). On a un MAIO par TRX ; MAIO = [0 ; N-1] avec N la longueur de la MALIST.

La MALIST est mise en ordre croissant au niveau de la BTS. C'est donc le MAIO qui permet de gérer l'orthogonalité d'un site et non pas un agencement spécifique par TRX ou cellule de l'ordre des fréquences dans la MALIST.

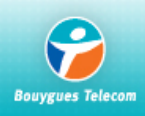

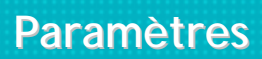

Ex : on considère 2 TRX d'une même cellule

MALIST = [838 841 844 847 850 853 856 859 862 865 868 871 874 877 880 883] HSN = 15 => 2 1 2 3 3 5 9 4 5 10 2 5 12 13 15…..

On regarde quelles seront les fréquences empruntées par ces deux TRX :

TRX 1 : 841 838 841 844 844 850 862 847…..  $(MAIO = 0)$ 

TRX 2 : 847 844 847 850 850 856 868 853…..  $(MAIO = 2)$ 

Remarque : En réalité, c'est le HSN associé avec le numéro de la trame GSM qui permet de générer la séquence de saut.

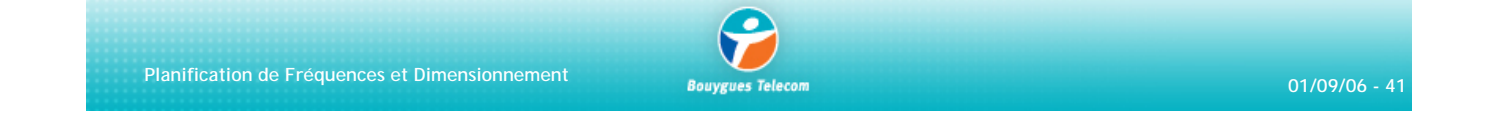

# **Motif 1\*1 Motif 1\*1**

Attribution de la même liste de saut pour toutes les cellules du réseau

Pour éviter les conflits cocanaux et canaux adjacents, on planifie les MAIO de la manière suivante :

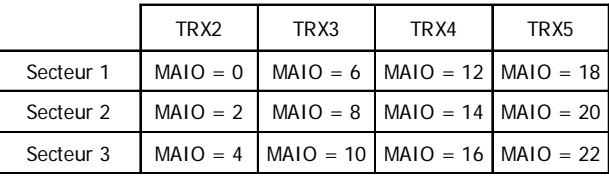

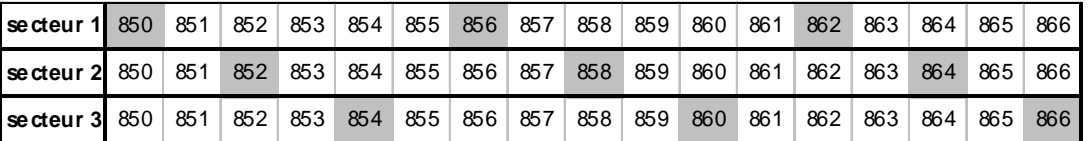

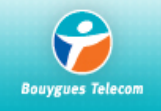

Attribution de listes de saut différentes pour les trois secteurs d'un site. Ces trois listes sont répétées à l'identique sur l'ensemble des sites (chaque secteur de même orientation à la même liste de saut). Pour éviter les collisions en adjacence sur les différents secteurs, la planification des MAIO se fait de la manière suivante :

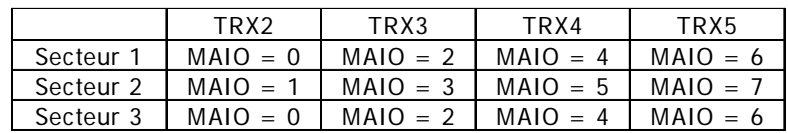

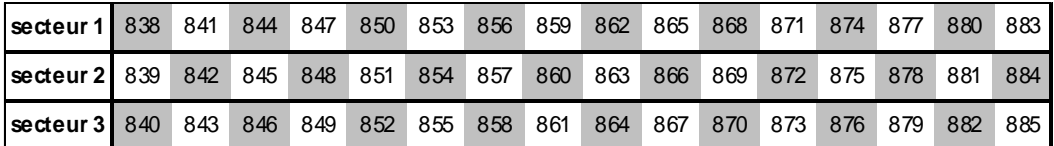

**Planification de Fréquences et Dimensionnement 01/09/06 - 43**

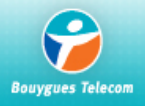

# **Charge fr Charge fréquentielle quentielle**

Elle oriente les choix de la planification en saut de fréquences (motif 1\*1, motif 1\*3).

Elle donne une première indication sur la qualité du réseau en saut de fréquence.

*Charge fréquentielle* =  $\frac{Nombre$  *de TRX en saut de fréquences*<br>*Nombre de canaux de la liste de saut* 

De là, découle la définition de la probabilité de collision

*Nombre de canaux de la liste de saut*  $Proofes{1}$  *Prob* Collision =  $\frac{Number}{2}$  *Mombre de TRX en saut de fréquences*  $\times$  *Taux d'occupation des ressources* 

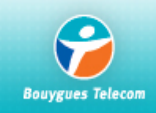

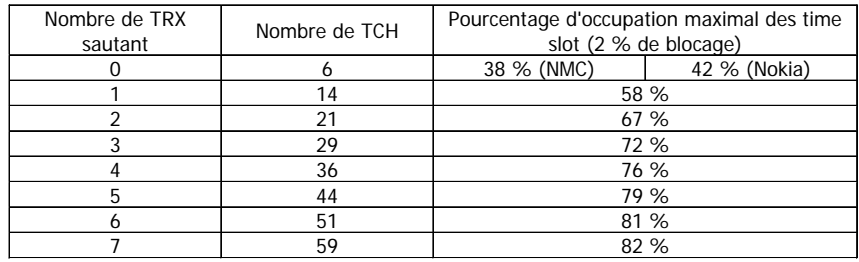

Le taux d'occupation moyen en heure de pointe maximal des canaux dépend du taux de blocage et de la loi d'Erlang. Il est donné dans le tableau suivant :

1 TS écoule 1 Erlang ; TRX NMC 6 TS TCH donc écoule 6 Erlang table loi Erlang : 2.28 Erlang pour 6 TCH  $2.28 / 6 = 38 % d'occupation max. des TS$ 

**Planification de Fréquences et Dimensionnement 01/09/06 - 45**

# **Charge fr Charge fréquentielle quentielle**

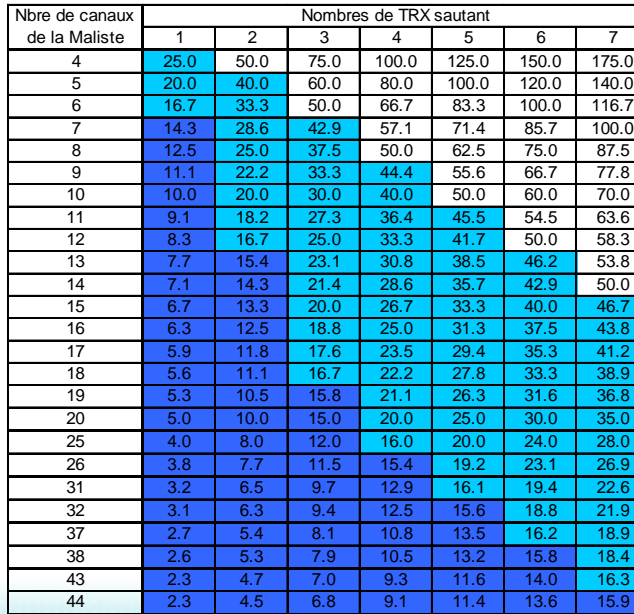

La charge fréquentielle doit être inférieure à :

• 16 % pour le motif 1\*1

• 45-50 % pour le motif 1\*3.

Motif 1\*1 OK

Motif 1<sup>\*</sup>3 OK

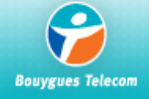

### **Comparaison motifs 1\*1 et 1\*3 Comparaison motifs 1\*1 et 1\*3**

Les deux motifs 1\*3 et 1\*1 ont eu tous deux de bonnes performances.

Il y a toutefois quelques différences :

Le motif 1\*3 est recommandé sur les régions qui respectent assez bien une grille théorique alors que le motif 1\*1 l'est dans le cas contraire.

Lorsque le trafic augmente, on est limité en motif 1\*1 par la longueur maximale de liste de saut qui est de 63 fréquences.

En définitive, lorsque les réseaux arrivent à 7-8 TRX il est judicieux de prévoir le passage au motif 1\*3 même si le maillage n'est pas régulier.

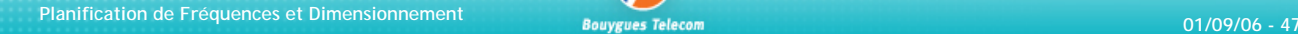

# **Gain du saut de fr Gain du saut de fréquences quences**

#### **Augmentation de la capacité**

Hypothèse : on dispose de 45 canaux

Planification fixe : 2 TRX au maximum

Une couche BCCH (7\*21) Une couche TRX (7\*21) Trois canaux de garde

Saut de fréquences : 4 TRX au maximum

Une couche BCCH (7\*21) Trois couches TRX (motif 1\*3, paramètre NMC) Trois canaux de garde

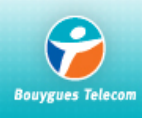

**Planification de Fréquences et Dimensionnement 01/09/06 - 48**

#### **Amélioration de la QoS**

 $\checkmark$  Augmentation du nombre de HO sur qualité (le saut de fréquence modifie la distribution du RxQual en améliorant les zones à mauvais RxQual et en dégradant les zones à bon Rxqual).

 $\checkmark$  Les HO sur niveau ou PBGT sont remplacés par des HO sur qualité (hausse de 50% des HO sur qualité).

9 Le *drop call* est globalement diminué de 20% (pertes d'appel sur échecs de HO et pertes d 'appel sur RLT).

9 Le saut de fréquences minimisant l'effet du fading de Rayleigh pour les piétons, et bénéficiant de la diversité d'interférences, les conditions radio sont améliorées.

9 Gain de 1 à 2 dB en couverture *indoor* où le fading de *Rayleigh* prédomine

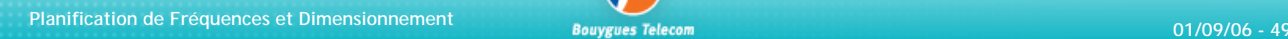

### **Gain du saut de fr Gain du saut de fréquences quences**

Le saut de fréquence modifie la distribution de *Rxqual* en :

- 9 améliorant les zones de mauvais *Rxqual*
- 9 dégradant les zones à bon *Rxqual*

Les handover sur niveau ou PBGT sont remplaçés par des HO sur qualité : hausse de 50% des HO sur qualité

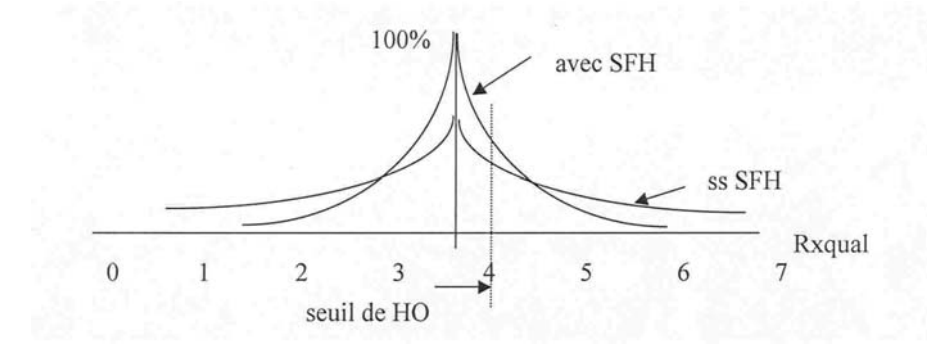

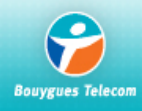

#### **Gain du saut de fr Gain du saut de fréquences quences**

**Diversité de fréquence** :ce mécanisme permet au système de se défendre contre les effets des évanouissements de *Rayleigh*.

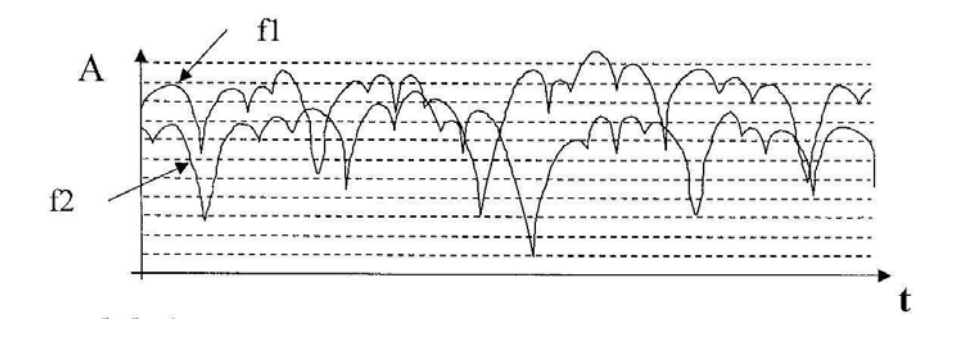

Un mobile lent peut subir ces évanouissements pendant plusieurs bursts. Avec le saut de fréquence chaque burst suit une courbe d 'évanouissement différente. Le mobile ne reste dans un trou que pendant un burst.

On montre que si le mobile de déplace à plus de 35 km/h, la décorrélation du *fading* sur une même porteuse est suffisante : faible amélioration de la réception dû au saut de fréquence

**Planification de Fréquences et Dimensionnement**<br> **Bouygues Telecom** 

### **Gain du saut de fr Gain du saut de fréquences quences**

Sans SdF, une communication peut être de mauvaise qualité pendant plusieurs burst :  $f1$ 圖 县  $f2$  $f3$  $f4$ Séquence de saut f1, f2, f3, f4, f1, f2, f3… 罾  $\frac{1}{M}$ 戳  $\mathbb A$  $^{\circ}$ A Après le codage correcteur d 'erreur :

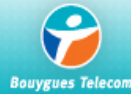

# **Gain du saut de fr Gain du saut de fréquences quences**

**Diversité de brouilleurs** :dans les zones denses, le système est limité par les interférences.

Le saut de fréquence permet de moyenner le niveau d 'interférence global sur toutes les porteuses au lieu d'avoir un niveau élevé sur quelques porteuses.

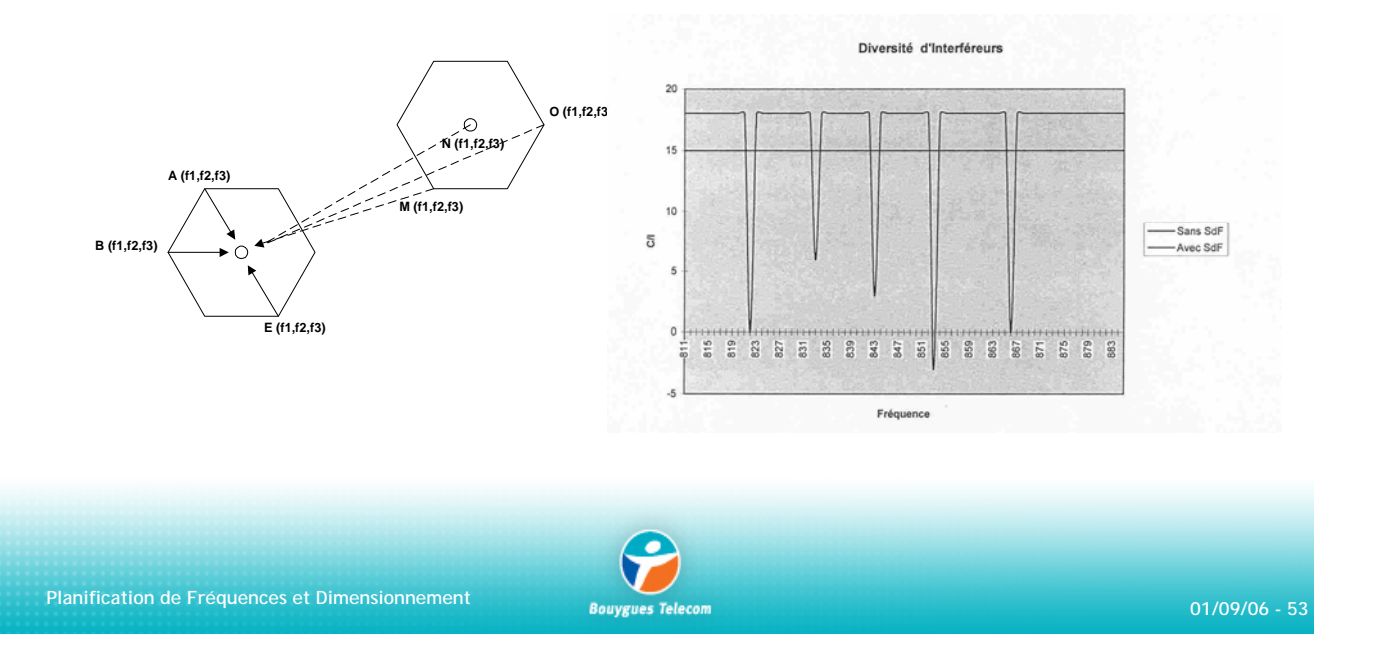

# **Gain du saut de fr Gain du saut de fréquences quences**

**Amélioration de la qualité vocale**

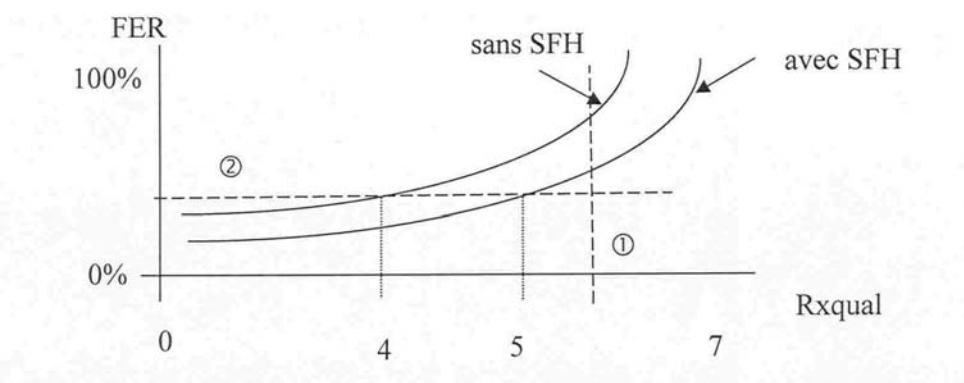

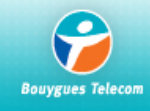

#### 9 **Sites asynchrones**

Il faut planifier un HSN par site logique, il y a donc des risques d'interférences adjacentes entre les secteurs.

#### 9 **Distance inter-sites**

Lors d'une phase de densification, les distances inter-sites sont diminuées et il est parfois nécessaire de revoir une partie de la zone pour effectuer une planification respectant les règles.

#### 9 **La problématique régions/frontières**

Il peut arriver qu'une région planifie en bande séparée, et une autre, adjacente à la première, en bande étalée, ce qui peut compliquer la planification.

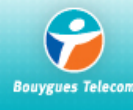

**Planification de Fréquences et Dimensionnement 01/09/06 - 55**

#### **Problèmes de la Planification de Fréquences**

#### 9 **Intermodulation**

 $f_{IM} = \pm m.f_1 \pm n.f_2$  (m et n = 0, +/-1, +/-2, +/-3, ...) ; |m| + |n| ordre du produit d'intermod.

La mauvaise réalisation (mauvais ROS, défaut important…) de la chaîne des aériens (feeders, connecteurs) favorisent la naissance de fréquences parasites

La densification et le *cositing* doivent se faire dans le respect des règles de compatibilité électromagnétique (intermodulation, rayonnements parasites…) et de l'environnement urbain :

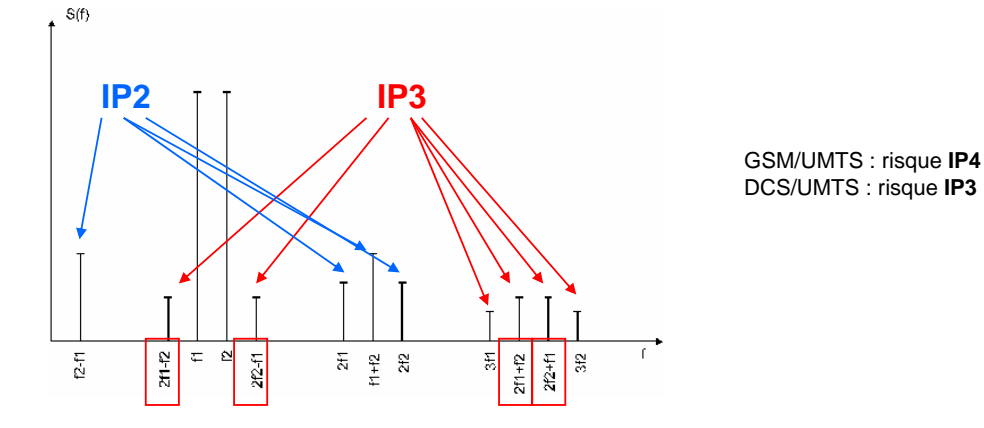

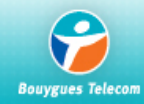

#### 9 **Azimuts des antennes**

la planification en motif 1\*3 nécessite de traiter au cas par cas les changements d'azimuts.

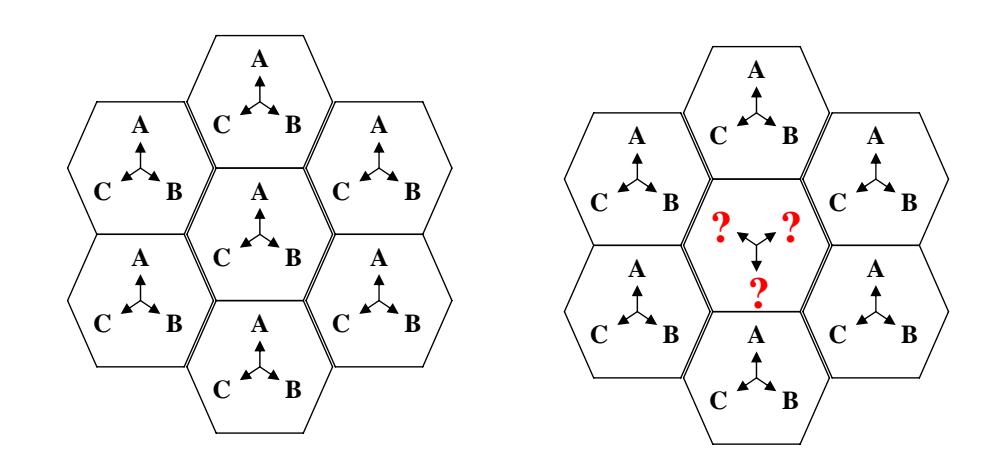

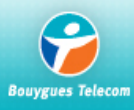

**Planification de Fréquences et Dimensionnement 01/09/06 - 57**

# **Problèmes de la Planification de Fréquences**

#### 9 **Positions des sites**

Distance inter-sites variables. Tailles des cellules variables. Le motif 1\*1 offre plus de souplesse.

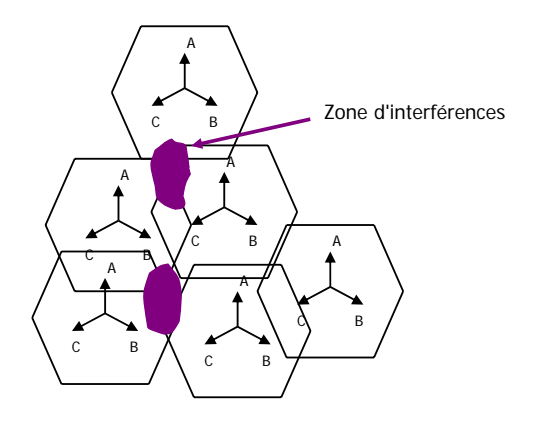

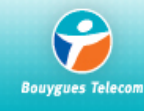

# **Problèmes de la Planification de Fréquences**

#### 9 **Les résurgences**

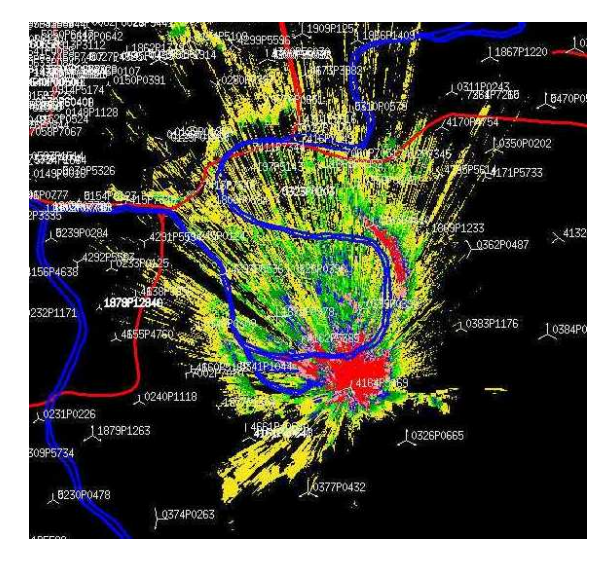

**Planification de Fréquences et Dimensionnement 01/09/06 - 59**

# **Synthèse**

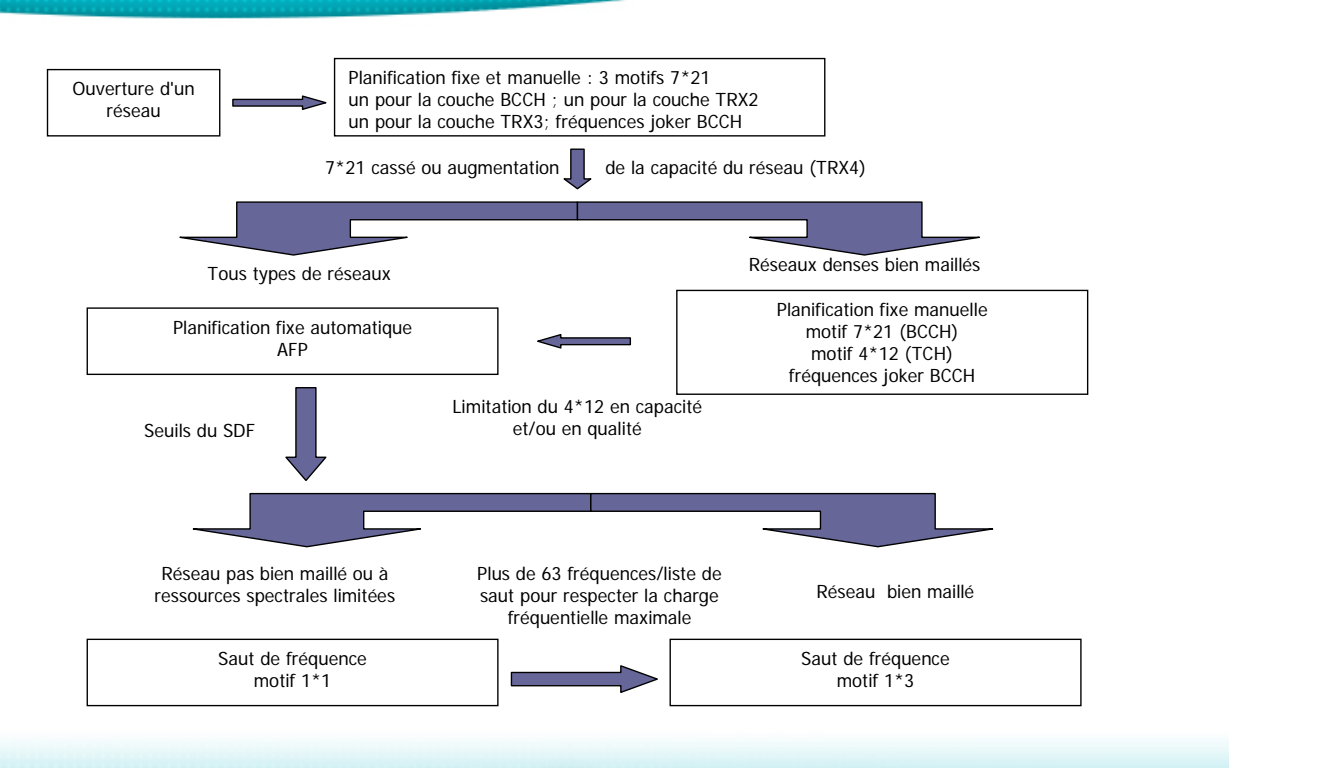

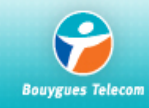

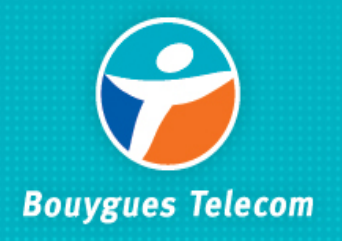

# **Dimensionnement BSS**

**Fabrice WANEGUE Fabrice WANEGUE**

# **Sommaire Sommaire**

- Dimensionnement BTS
- Dimensionnement BSC
- Dimensionnent des liens de transmission BSS

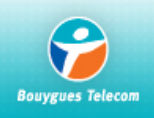

# **Dimensionnement BTS : sommaire Dimensionnement BTS : sommaire**

- Trame TDMA : canaux logiques
- Notion d'Erlang
- Notion de *Busy Hour*, 3 DAV
- Modèle de trafic
- Dimensionnement BTS

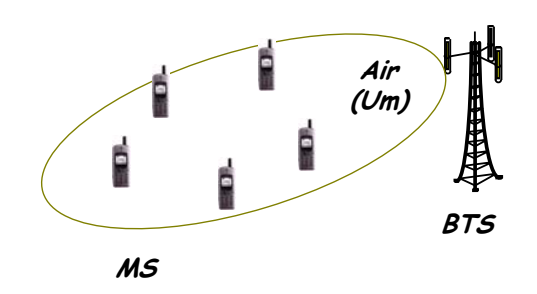

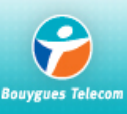

**Planification de Fréquences et Dimensionnement 01/09/06 - 63**

# **Trame TDMA : canaux logiques Trame TDMA : canaux logiques**

¾ sur la première fréquence utilisée dans une cellule, la trame TDMA a la structure suivante :

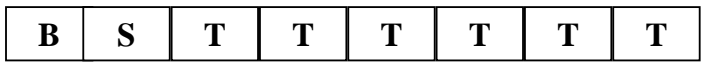

BCCH : *Broadcast Control Channel*, canal de diffusion d'information

SDCCH : *Standalone Dedicated Control Channel*, canal de signalisation

TCH : *Traffic Channel,* canal de parole

¾ On a un seul canal BCCH par cellule (la diffusion d'information se fait sur la première trame, pour toute la cellule).

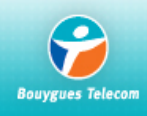

¾ Dans les cas ou l'on n'a pas besoin de beaucoup de signalisation dans la cellule, le premier TRX peut avoir la structure suivante :

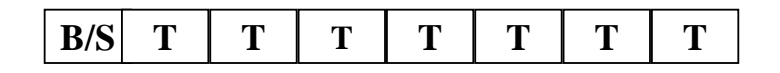

¾ on peut regrouper le BCCH et le SDCCH sur un seul *Time Slot*, ce qui permet de "gagner" un TCH. Cette méthode s'appelle le "**BCCH combiné**"

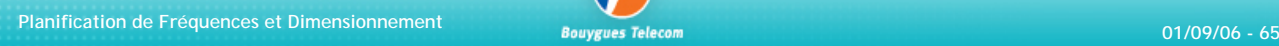

# **Trame TDMA : canaux logiques Trame TDMA : canaux logiques**

¾ sur la seconde fréquence utilisée dans une cellule, la trame TDMA a la structure suivante :

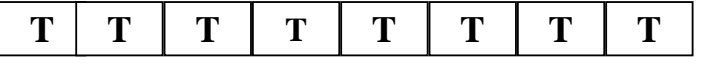

En effet, le BCCH est déjà diffusé dans la cellule sur la première TDMA et le canal de signalisation de la première TDMA (en BCCH non combiné) a une capacité suffisante pour faire passer toute la signalisation des communications de deux TDMA.

 $\triangleright$  sur cette trame, on n'a donc que des canaux de parole (on peut faire passer jusqu'à 8 communications en parallèle)

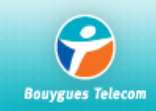

 $\triangleright$  si on a besoin de plus de capacité, on ajoute encore un TRX pour avoir une troisième TDMA, configurée de la façon suivante:

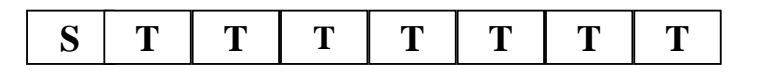

On a ici de nouveau besoin d'un canal de signalisation car celui de la TDMA1 ne suffit plus. On n'a donc que 7 TCH.

¾ Plus on a besoin de capacité, plus on ajoute de TRX. Une trame TDMA sur deux doit posséder un canal de signalisation.

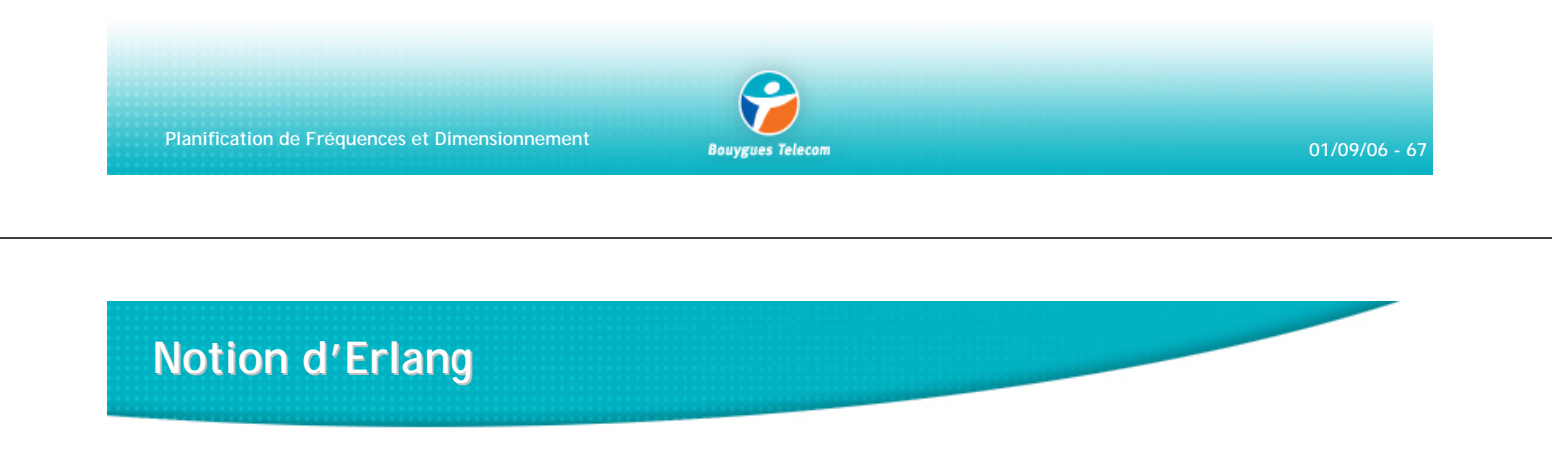

L'Erlang est l'unité de mesure du trafic. C'est la grandeur de dimensionnement des circuits.

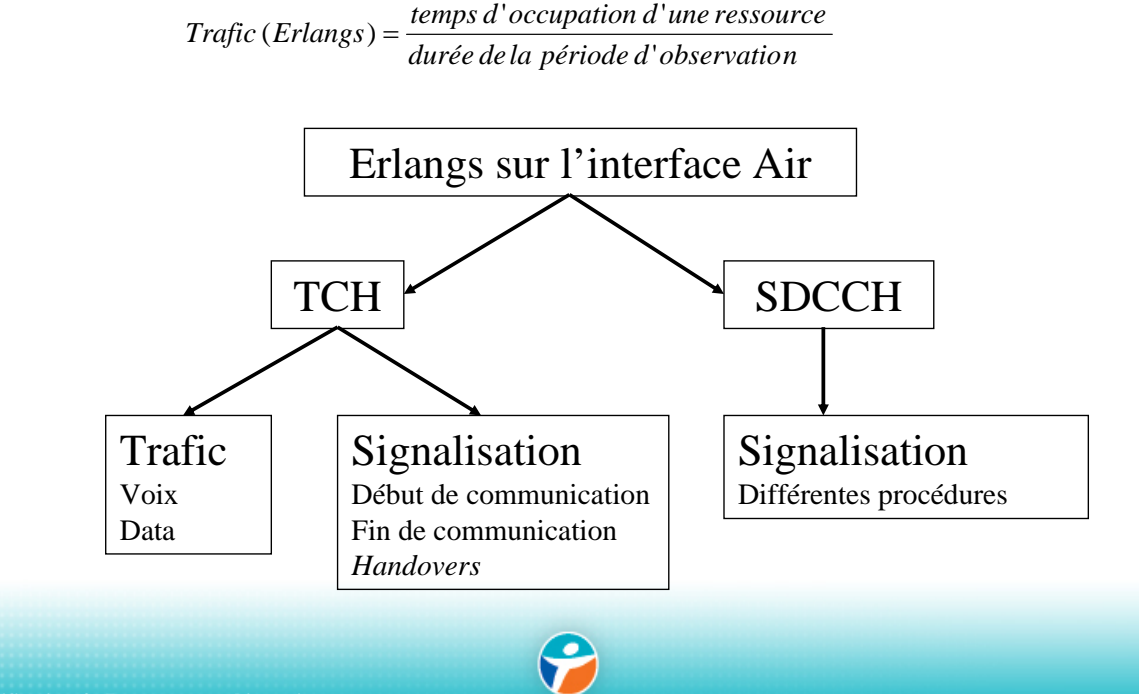

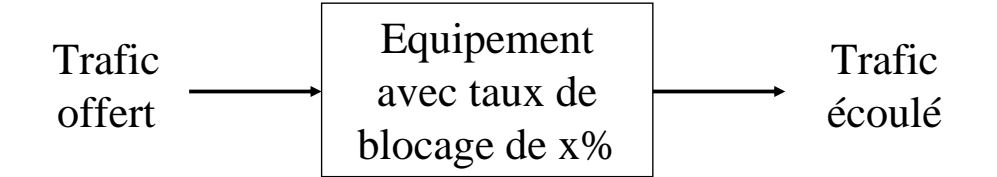

*Trafic écoulé =* (1− x% ).*Trafic offert Trafic offert Trafic écoulé* >

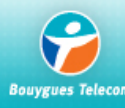

**Planification de Fréquences et Dimensionnement 01/09/06 - 69**

# **Notion d Notion d'Erlang**

Exemple :

- $\geq 1$  ressource utilisée 1 heure = 1 Erlang
- $\geq 1$  ressource utilisée 1/2 heure = 0,5 Erlang

 $\triangleright$  Deux utilisations d'1/4 d'heure d'une même ressource = 0,5 E si les utilisations ne sont pas simultanées

Attention : lorsqu'une ressource est occupée, si une autre demande arrive, elle est rejetée (*queuing*)

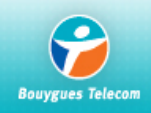

¾ Lorsque l'on a plusieurs ressources (TCH ici), on peut faire passer plusieurs communications en parallèle.

¾ Le trafic offert correspond à la demande du client.

¾ Le nombre maximum de ressources est défini par le nombre de TRX que l'on possède sur la cellule :

1 TRX : 6 ressources de communication

2 TRX : 14 ressources de communication en tout

3 TRX : 21 ressources de communication en tout

¾ Lorsque toutes les ressources sont occupées simultanément, si une demande arrive, elle est rejetée.

¾ Le taux de blocage (*blocking*) définit le pourcentage de demandes rejetées par rapport au total des demandes.

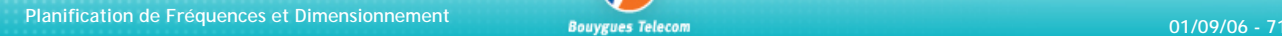

### **Notion de Busy Hour - 3 DAV**

¾ On dimensionne le réseau pour l'heure la plus chargée de la journée : *Busy Hour* La Busy Hour (BH) n'est pas la même sur toutes les cellules du réseau :

- $\rightarrow$  Sur La Défense, l'heure la plus chargée est pendant les heures de bureau.
- $\rightarrow$  Sur les axes, l'heure la plus chargée est le soir (19H)

¾ On ne dimensionne pas le réseau pour les pics exceptionnels, même prévisibles sauf...

¾ Trafic 3 DAV : le trafic hebdomadaire des cellules est calculé en 3 DAV, c'est à dire que sur une semaine d'observation, on définie une tranche horaire WABH (*Weekly Average Busy Hour*) correspondant à la BH moyenne de la semaine, pour laquelle on relève les trois pics de trafic absolus.

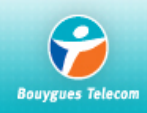

#### **Modèle de trafic**

- ¾ Il est possible de déterminer le comportement global des abonnés en fonction de critères tels que :
	- $\rightarrow$  les offres commerciales proposées
	- $\rightarrow$  la zone géographique (dense, urbain, sub-urbain, rural)
	- $\rightarrow$  le type de zone (quartier d'affaires, quartier résidentiel...)

 $\triangleright$  on connaît donc globalement :

- <sup>Î</sup> la mobilité des abonnés (nombre *Handovers*)
- I leur comportement en appel (nbre de min. cons. par abonné en BH, durée appels.. )
- → les services supplémentaires utilisés (SMS, WAP, FAX...)
- ¾ on doit pouvoir quantifier les différentes procédures pour dimensionner le réseau :

plus les abonnés sont mobiles ou font d'accès au réseau et plus on aura besoin de ressources de signalisation.

Avec l'émergence des trafic data, plus les services seront décorrelés dans le temps moins on ajoutera de ressources BSS.

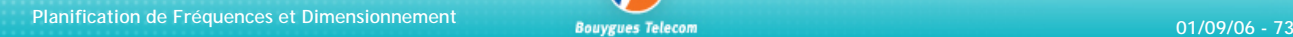

# **Modèle de trafic**

Les principales procédures qui existent :

- ¾ appel vers un mobile (*Mobile Terminated Call*)
- ¾ appel depuis un mobile (*Mobile Originated Call*)
- ¾ procédure de localisation (le mobile doit régulièrement prévenir le réseau de l'endroit ou il se trouve)
- ¾ procédure de *Handover* (lorsque le mobile change de cellule pendant une communication)

Le modèle d'abonné servant à dimensionner le réseau est défini en Busy Hour.

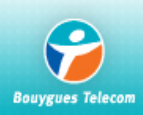

### **Modèle de trafic**

 $\triangleright$  Pour un appel, on doit utiliser les ressources de signalisation quelques secondes avant de passer en communication (sur TCH).

 $\triangleright$  Pour une procédure de localisation, on n'utilise que des ressources de signalisation (quelques secondes).

¾ Le modèle d'abonné permet de connaître la proportion de chacune des procédures, donc de savoir de combien de ressources de trafic et de signalisation on a besoin.

**Exemple** : on suppose qu'un abonné passe en moyenne deux appels de 2mn 30' en BH, qu'il reçoit un appel d'1mn, fait 3 Handover et qu'il doit se localiser une fois, on aura le modèle suivant :

- $0,1 \text{ E}/\text{abonné}$
- taux de BHCA (*Busy Hour Call Attempts*) = 3
- 66% d'appels MOC ; 33% d'appels MTC
- 0,33 procédure de localisation/appel/abonné
- **1 Handover par appel/abonné**

Si on suppose que l'occupation d'une ressource de signalisation interface Air est de 5 sec, on aura, par abonné :

20 sec d'occupation des ressources de signalisation  $+ 6$  mn d'occupation des ressources TCH.

C'est ce qui permet de déterminer de combien de canaux SDCCH on a besoin par canal TCH. (notamment de savoir si on doit configurer le premier TRX en BCCH combiné ou non).

**Planification de Fréquences et Dimensionnement 01/09/06 - 75**

#### **Dimensionnement BTS Dimensionnement BTS**

¾ Données de départ :

Prévisions de trafic (BH) en Erlang par commune, par Département pour une année fixée. Plan cellulaire de la région à dimensionner.

Outil de dimensionnement (couverture de chaque site, extrapolation sur chaque secteur avec coefficient de multiplication de trafic, et carte de densité de population).

¾ Connaissant le trafic par secteur on peut dimensionner le réseau à condition de s'être fixé le taux de blocage et de connaître la configuration des TRX.

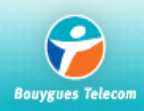

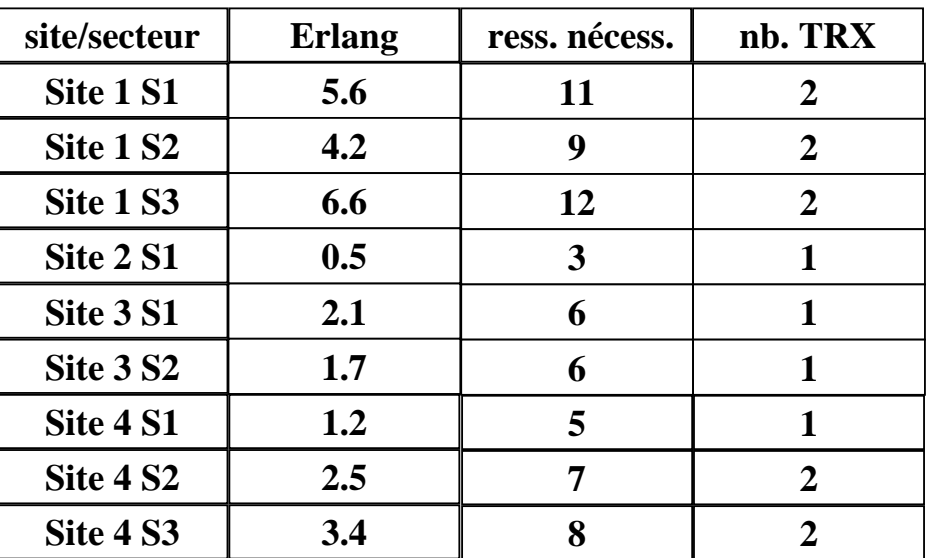

¾ On veut couvrir une zone avec les 4 sites suivants, réaliser le dimensionnement BTS : hypothèse, taux de blocage à 2 %

**Planification de Fréquences et Dimensionnement 01/09/06 - 77**

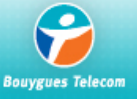

# **Dimensionnement BTS Dimensionnement BTS**

¾ Le dimensionnement BTS permet :

- de connaître pour chaque cellule le nombre de TRX qu'il est nécessaire d'installer
- de dimensionner les "étages supérieurs" du réseau

¾ Le dimensionnement TRX avec GPRS :

Le GPRS est caractérisé par un trafic en mode paquet sans connexion au niveau de l'interface Radio

Le dimensionnement TRX prendra en compte :

- **Trafic circuit (Erlang)**
- **Trafic paquet (débit data)**

Le processus de dimensionnement BTS sera beaucoup plus complexe avec les impératifs de QoS (débit data minimum garanti par utilisateur)

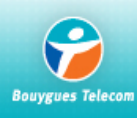

#### **Sommaire Sommaire**

- Dimensionnement BTS
- Dimensionnement BSC
	- $\rightarrow$  Ingénierie Transmission
- Dimensionnent des liens de transmission BSS

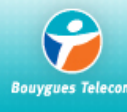

**Planification de Fréquences et Dimensionnement 01/09/06 - 79**

# **Dimensionnement BSC Dimensionnement BSC**

¾ Le BSC est une entité qui contrôle plusieurs BTS (chef d'orchestre BSS) et permet une concentration du trafic (donc une économie de liens).

¾ Les contraintes pour réaliser le dimensionnement BSC sont les suivantes :

 $\&$  les contraintes matérielles des BSC  $\&$  les contraintes de transmission BTS-BSC Nbre de TRX limité (350 à 512) Utilisation lignes louées Nbre d'Erlang limité (3000 Erl) Utilisation liens Radio (FH, BLR) Nbre de sites limité (256) Liens longs = chers

Nbre limité de ports pour connecter les liens topologie terrain = masques Radio

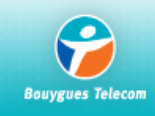

# **Ingénierie Transmission nierie Transmission**

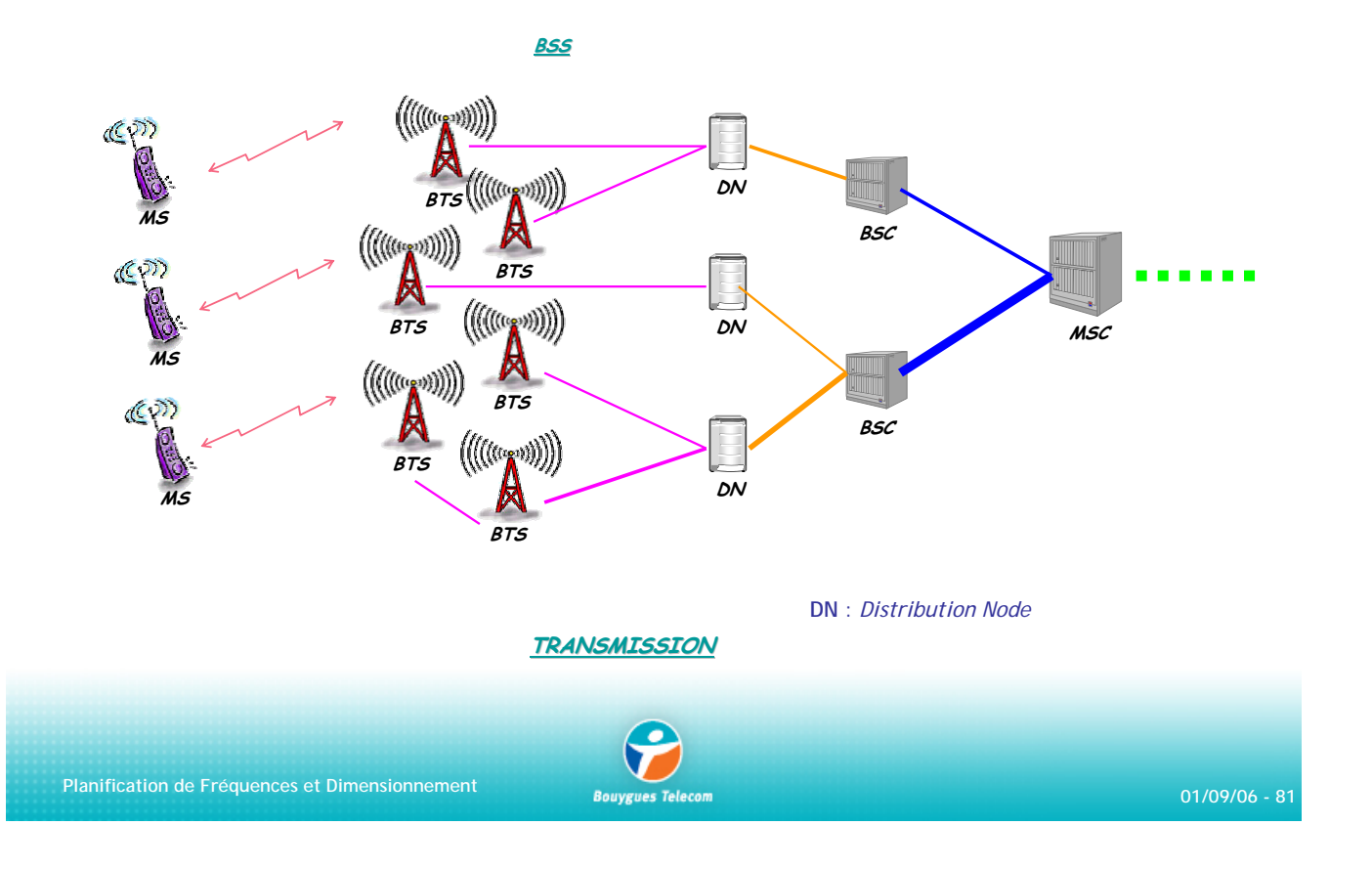

# **Transmission par faisceaux hertzien Transmission par faisceaux hertzien**

#### **Qu'est-ce qu'un FH ? un FH ?**

- Equipements radio opérant à des fréquences beaucoup plus hautes que les BTS (Microwave)
- Transport des canaux BTS codés a 16 Kbits/s (DCS 1800, GSM 900)
- Transport de toutes les données numériques (GPRS, UMTS...).

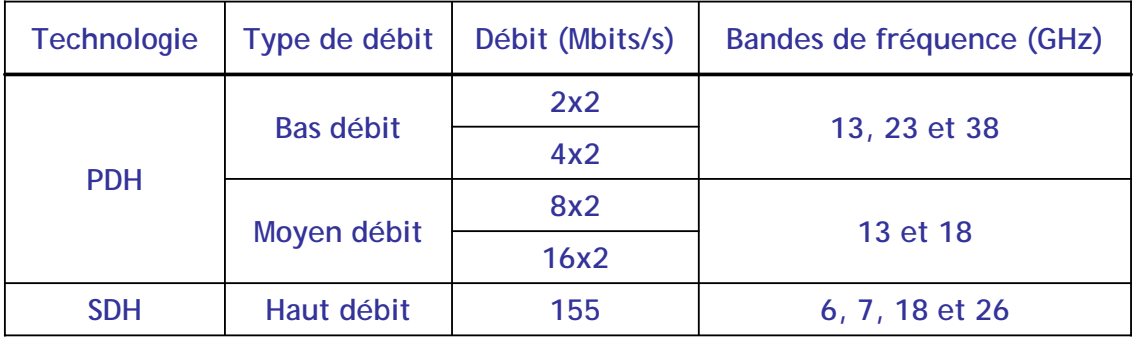

**SDH** : *Synchronous Digital Hierarchy*

**PDH** : *Plesiochronous Digital Hierarchy*

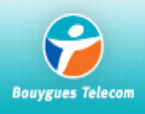

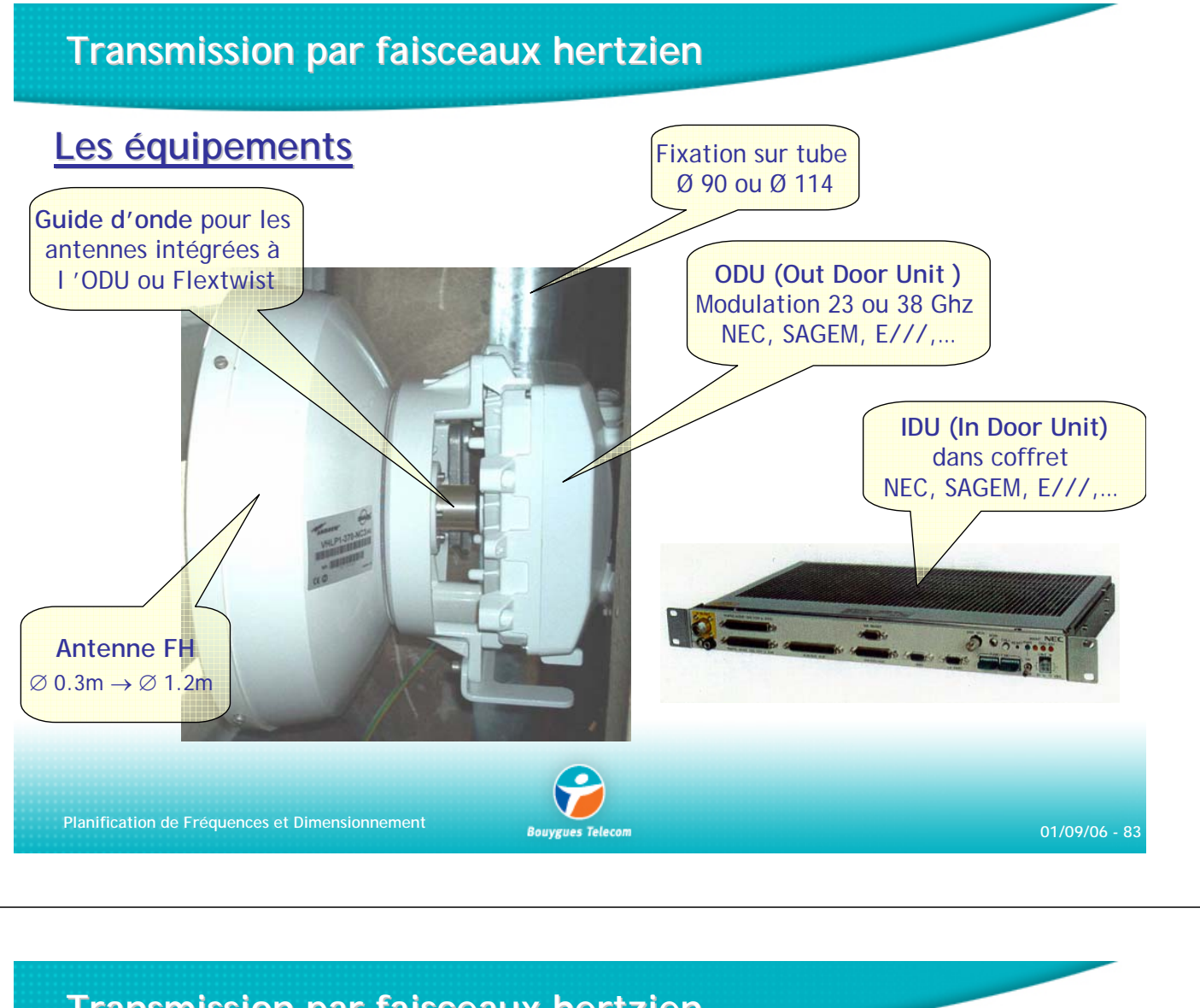

### **Transmission par faisceaux hertzien Transmission par faisceaux hertzien**

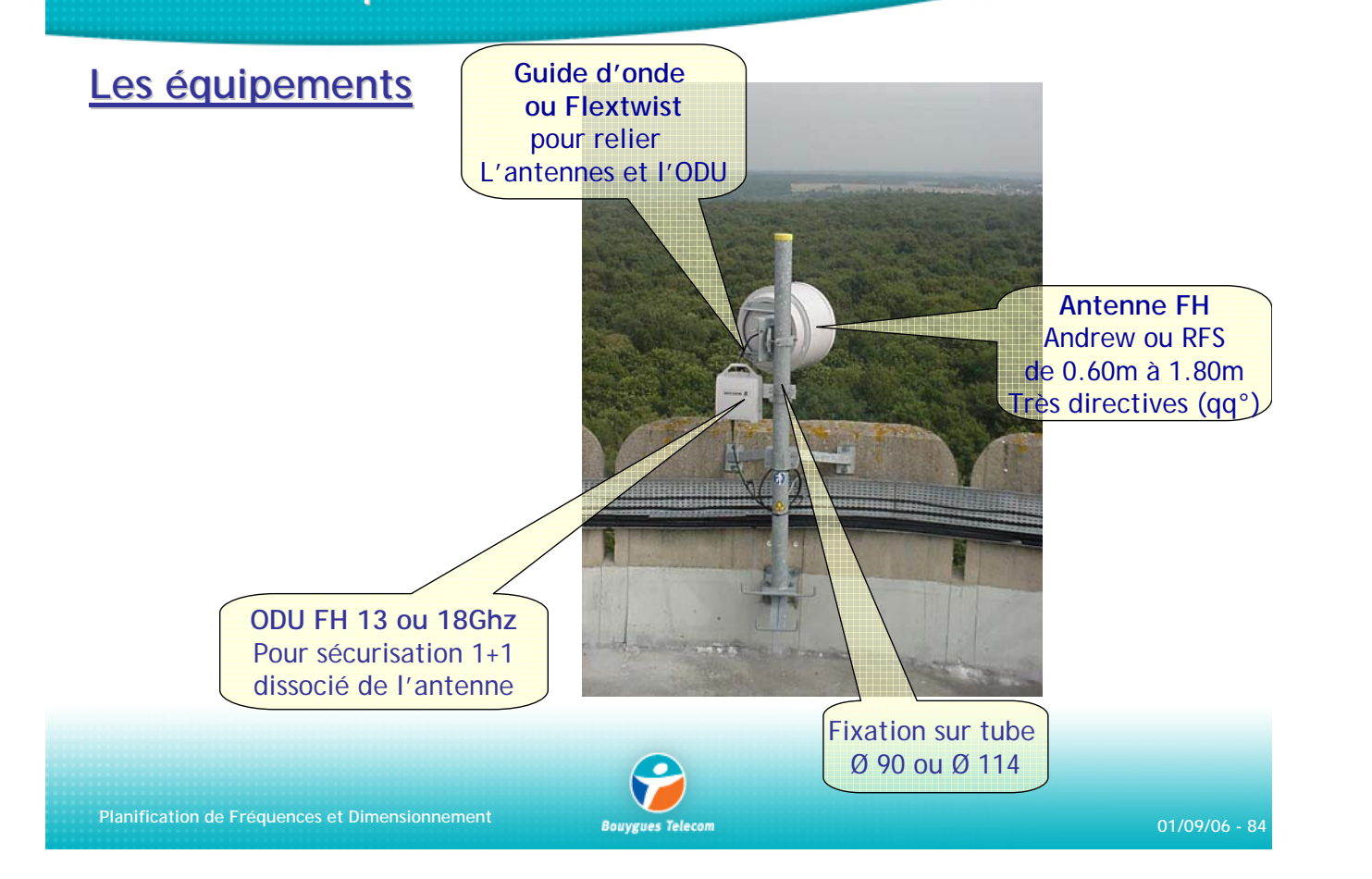

![](_page_42_Picture_0.jpeg)

# **Transmission par faisceaux hertzien Transmission par faisceaux hertzien**

### **Etapes de l Etapes de l'Ingénierie**

- Etude théorique du profil radio-électrique & du dégagement de la zone de Fresnel
- Réalisation de l'Etude Radio électrique ou de la ligne de vue (avec repérage terrain)
- Dimensionnement du lien FH avec Puissance Tx/Rx, tailles d'antennes, atténuateurs
- Calcul du bilan de liaison pour connaître l'indisponibilité et la qualité de la liaison.
- Calcul du recul de seuil lié aux interférences, planification de la fréquence & polar.
- Demander la coordination du FH à l'ARCEP et à l'ANFR ( COMSIS ).
- Recette le lien FH et mise en trafic

![](_page_42_Picture_10.jpeg)

![](_page_43_Figure_0.jpeg)

Affaiblissement **Atmosphérique** Affaiblissement dû à la Réflexion **Plus la fréquence utilisée est élevée, plus les FH sont sensibles aux hydrométéors .** Au-delà de 10Ghz l'impact de la polar V par rapport à la polar H devient flagrant .

![](_page_43_Picture_2.jpeg)

**Planification de Fréquences et Dimensionnement 01/09/06 - 88**

### **Transmission par faisceaux hertzien Transmission par faisceaux hertzien**

#### **Interférences**

![](_page_44_Picture_2.jpeg)

### **Transmission par faisceaux hertzien Transmission par faisceaux hertzien**

#### **Validation des FH Validation des FH**

La qualité: Nombre de secondes gravement erronées (SGE) mesuré pendant une heure. La dégradation de la qualité est une conséquence directe des phénomènes de propagation en espace libre. (Réfraction, réflexion, interférence...)

L'indisponibilité: Nombre de minutes par an pendant lesquelles la liaison est coupée.

Les causes se partagent de la manière suivante :

- phénomènes de propagation (pluie)
- pannes matériels
- causes diverses

![](_page_44_Picture_11.jpeg)

# **Transmission par lignes louées**

![](_page_45_Figure_1.jpeg)

# **Dimensionnement BSC Dimensionnement BSC**

**Exemple** : combien faut-il de BSC pour relier les BTS de la zone avec les contraintes matérielles suivantes ? Nbre TRX Max : 25 ; Nbre Erlang Max : 180 ; Nbre sites max : 10 ; Nbre connexions de liens : 12 Nbre BSC=1

On décide d'agrandir la zone de couverture avec les sites suivants. Nbre BSC ?

![](_page_45_Picture_177.jpeg)

13 sites  $\Rightarrow$  2 BSC 104.4 Erl <sup> $\Rightarrow$ </sup>1 BSC 59 TRX  $\Rightarrow$  **3 BSC** 

![](_page_45_Picture_7.jpeg)

# **Sommaire Sommaire**

- Dimensionnement BTS
- Dimensionnement BSC
- Dimensionnent des liens de transmission BSS

![](_page_46_Picture_4.jpeg)

# **Dimensionnement des liens de transmission BSS Dimensionnement des liens de transmission BSS**

![](_page_46_Figure_7.jpeg)

- ¾ Le débit sur interface air est de 13 kb/s
- ¾ Support adapté à la bande-passante de la voix (300-3400 Hz)
- ¾ Interface Abis non normalisée
- ¾ On ajoute des codes de correction d'erreur, le débit de la parole est alors 16 kb/s
- ¾ les liens de transmission (MIC: Modulation par Impulsion et Codage) sont des liens à 64 kb/s :
	- sur un lien MIC, on a 32 Intervalles de Temps (IT)
	- l'IT0 sert pour la synchronisation
	- l'IT1 pour la signalisation lorsque le site dispose jusqu'à 8 TRX
	- Si Nb TRX > 8 sur le site alors IT1, IT2 et IT3 véhiculent la signalisation des 3 secteurs
	- Les canaux restants véhiculent les canaux de trafic.
- ¾ Un TS de parole est codé sur 16kb/s, on peut donc en faire passer 4 sur un IT du lien Abis
- $\triangleright$  Sur une trame TDMA (« TRX »), on a au maximum 8 TS de parole
- ¾ Il faut donc 2 IT sur le lien Abis pour faire passer toute la parole d'une trame TDMA

**Planification de Fréquences et Dimensionnement 01/09/06 - 95**

### **Dimensionnement des liens Abis Dimensionnement des liens Abis**

- ¾ Pour le site trisectoriel n° 1 avec la répartition TRX 2/2/2 : Combien faut-il d'IT sur l'interface Abis ? De combien de liens MIC a t'on besoin pour bien dimensionner le lien Abis?
- ¾ Pour le même site, on prévoit un trafic multiplié par 6 l'année suivante : Combien faut-il d'IT sur l'interface Abis ? De combien de liens MIC a t'on besoin pour bien dimensionner le lien Abis?

![](_page_47_Picture_18.jpeg)

### **Dimensionnement des liens Dimensionnement des liens Ater**

¾ Le BSC joue le rôle de concentrateur de trafic et permet d'optimiser le nombre et la longueur des liens de transmission :

![](_page_48_Figure_2.jpeg)

# **Dimensionnement des liens Ater**

- ¾ Pour un BSC, on calcule le nombre total d'Erlang qu'il doit écouler.
- ¾ D'après les lois d'Erlang, on connaît le nombre de ressources (IT sur le lien Ater) qui sont nécessaires
- ¾ On en déduit donc le nombre de liens nécessaires
- ¾ Sur les MIC interface Ater, on a :
	- 1 IT de synchronisation
	- 1 IT de signalisation SS7 (signalisation liée aux appels)
	- 1 IT de signalisation LAPD (pour le dialogue BSC/TCU)

Eventuellement 1IT X25 (si on choisit de faire passer la supervision via le MSC plutôt que par un réseau X25 annexe)

¾ On n'a plus 30, mais 29 ou 28 IT de parole disponibles sur un lien MIC

![](_page_48_Picture_13.jpeg)

# **Dimensionnement des liens A Dimensionnement des liens A**

![](_page_49_Picture_1.jpeg)

¾ Le rôle du transcodeur TCU est de réaliser le démultiplexage du lien Ater en 4 liens interface A et vice versa. Pour les liens A, on en a donc 4 fois plus. Le TCU contient les cartes de gestion des vocodeurs (EFR…)

¾ Pour les liens Abis et A, on n'a pas besoin de la table d'Erlang : on met assez de ressources pour faire passer tout le trafic, il n'y a donc pas de blocage.

![](_page_49_Picture_4.jpeg)

**BSC**

**TCU**

64 kb/s

Interface Ater 4\*16 kb/s

**MSC**

**Planification de Fréquences et Dimensionnement 01/09/06 - 99**

![](_page_49_Picture_6.jpeg)